# **CE055 Bioestatística A**

### **Silvia Shimakura** silvia.shimakura@ufpr.br

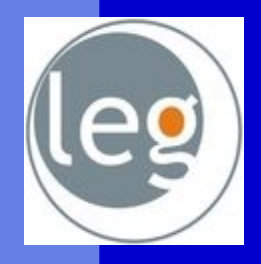

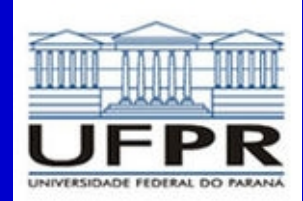

Laboratório de Estatística e Geoinformação

## **Objetivo da disciplina**

Conhecer metodologias estatísticas para produção, descrição e análise de dados em contextos relacionados às ciências da saúde.

## Programa estatístico

- Ambiente de análise estatística de dados: R
- Livre Gratuito e de código aberto
- Utilizado como ferramenta didática
- [http://www.r-project.org](http://www.r-project.org/)

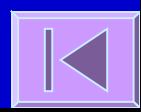

### Rcmdr

Pacote Rcmdr

- Interface amigável
- Auxílio em
	- Escolha de variáveis
	- Escolha de estatísticas
	- Escolha de gráficos
	- Definição das características de gráficos, tabelas, estatísticas, métodos de análise avançados, etc

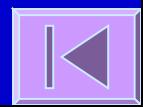

## **Introdução ao R**

Janelas, barras, caixas de diálogo, abrir e gravar uma base de dados (bd), criar uma bd

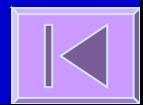

# Introdução ao R

 Janela de edição de dados – Área de introdução de dados – Área de definição das variáveis Janela de comandos / sintaxe Janela de resultados – Resultados - gráficos, tabelas, estatísticas, testes de hipóteses, métodos de análise avançados, etc – Janela de edição de gráficos e tabelas

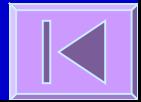

# **Conteúdo**

**[Introdução](file:///home/silvia/teaching.dir/CE055.dir/aula1/estatistica.odp#Introdu??o) [Estatística Descritiva](file:///home/silvia/teaching.dir/CE055.dir/aula1/estatistica.odp#Estat?stica Descritiva) [Estatística Inferencial](file:///home/silvia/teaching.dir/CE055.dir/aula1/estatistica.odp#Infer?ncia) [Distribuição t de Student e Teste de Hipóteses](file:///home/silvia/teaching.dir/CE055.dir/aula1/estatistica.odp#Distribui??o t de Student e Teste de Hip?teses) [ANOVA - Análise de Variância](file:///home/silvia/teaching.dir/CE055.dir/aula1/estatistica.odp#ANOVA) [Testes Não Paramétricos](file:///home/silvia/teaching.dir/CE055.dir/aula1/estatistica.odp#Testes N?o Param?tricos) [Tabelas de Contingência e Teste Qui-quadrado](file:///home/silvia/teaching.dir/CE055.dir/aula1/estatistica.odp#Tabelas de Conting?ncia e  Teste Qui-quadrado) [Quadros de Síntese](file:///home/silvia/teaching.dir/CE055.dir/aula1/estatistica.odp#Quadros de S?ntese )**

### Aspectos históricos

 A palavra **Estatística** provém do latim status, que significa estado.

 A utilização primitiva envolvia compilações de dados e gráficos que descreviam aspectos de um estado ou país.

 Com o desenvolvimento das ciências, da Teoria da Probabilidade e da Informática, a Estatística adquiriu status de Ciência com aplicabilidade em praticamente todas as áreas do saber.

### **Bioestatística**

 Fornece métodos para se tomar decisões na presença de **incerteza** Estabelece **faixas de confiança** para eficácia dos tratamentos Verifica a influência de **fatores de risco** no aparecimento de doenças

[Soares e Siqueira, 2002]

# Estatística / Bioestatística

#### **Estatística Descritiva**

- Objetivo: Descrever dados amostrais
- Ferramentas: Tabelas, gráficos, medidas de posição, medidas de tendência central, medidas de dispersão

#### **Estatística Inferencial**

- Objetivo: Retirar informação útil sobre a população partindo de dados amostrais
- Ferramentas: Estimativas pontuais e de intervalo de parâmetros populacionais, testes de hipóteses

 A ligação entre as duas se dá através da **teoria de probabilidades**

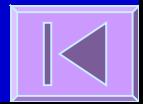

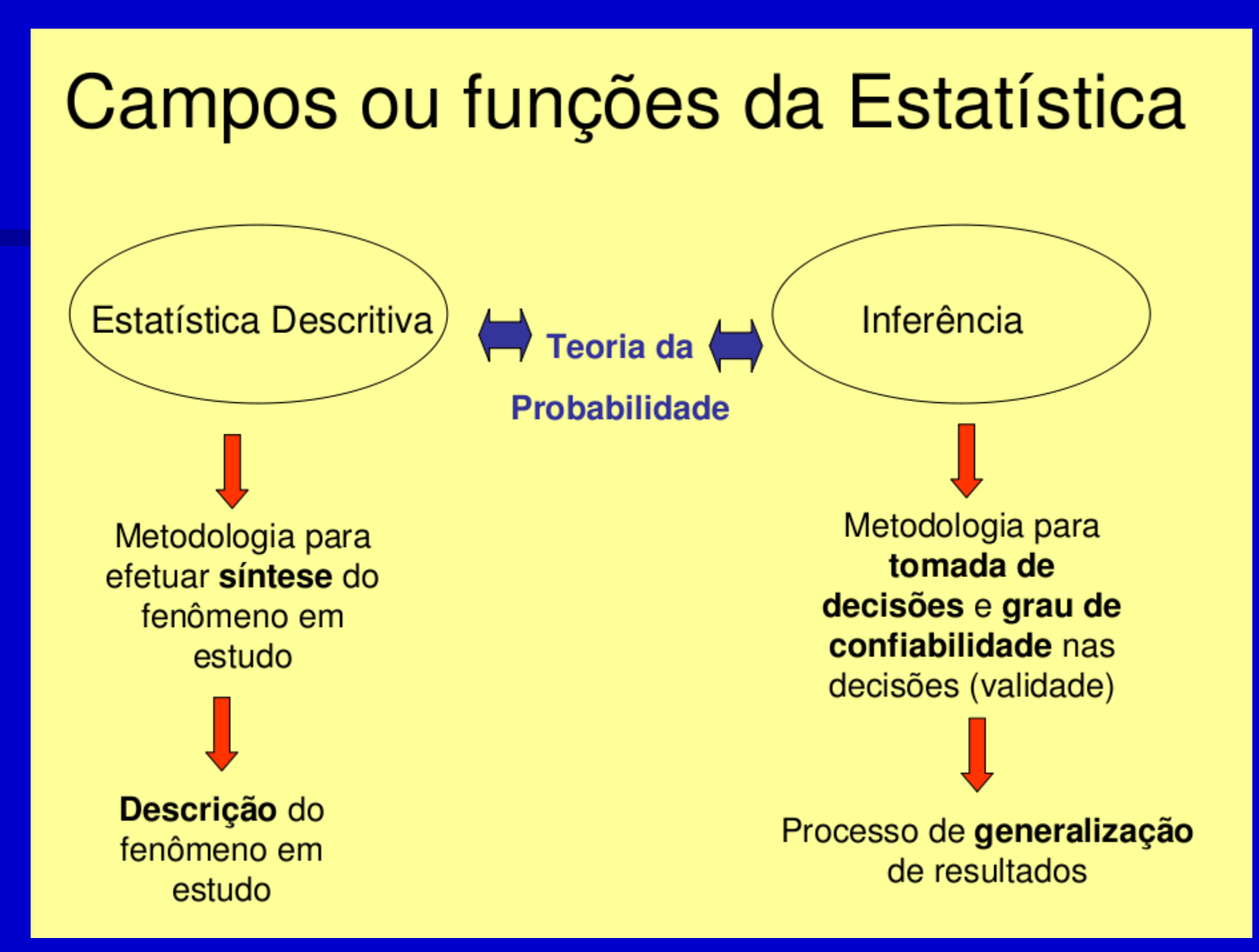

## Conceitos

 **População**: conjunto de elementos que apresentam uma ou mais características em comum, cujo comportamento interessa analisar (inferir)

Fatores limitantes:

- Populações infinitas
- Custo
- Tempo
- Processos destrutivos

### **Conceitos**

 **Amostra**: é um subconjunto de os elementos (sujeitos, medidas, valores, etc.) extraídos da população em estudo.

 Amostragem é um conjunto de técnicas para se obter amostras.

#### Conceitos relacionados a população e amostra

- Parâmetro é um valor ou uma medida numérica que descreve uma característica *populacional*. (São valores estabelecidos para a população)
- **· Estimativa** é um valor ou uma medida que descreve uma característica de uma amostra (são medidas ou valores estabelecidos para uma amostra)

### Um exemplo

Estudo da anemia em crianças com idade entre 5 e 7 anos, numa região do município com uma população de 12000 crianças nessa faixa etária.

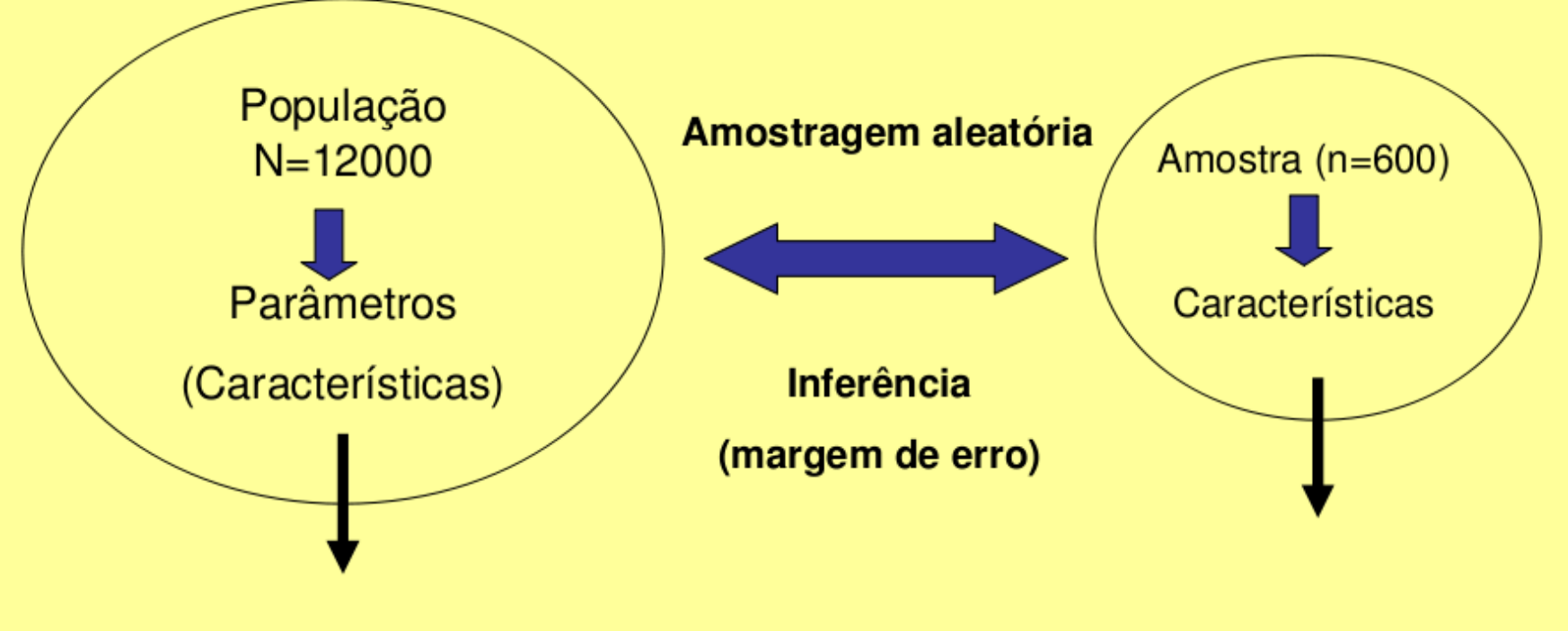

Peso médio, estatura média, taxa média de hemoglobina e ferro, proporção de crianças com anemia

Estimativas desses parâmetros mediante avaliação da amostra

## **Estatística Descritiva**

Tipos de variáveis, medidas de tendência central, medidas de dispersão, gráficos e tabelas

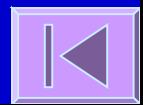

# Tipos de Variáveis

 Quantitativas Discretas Contínuas

 Qualitativas (Categóricas) Ordinais Nominais

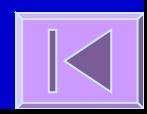

# Medidas de Tendência Central

### D Moda

### Média

### Mediana

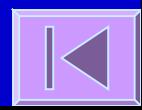

# **Quantis**

 Posição das observações Quantis Mediana Quartis Percentis

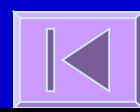

# Medidas de Dispersão

 Amplitude **E** Amplitude interquartis Variância Desvio padrão

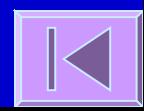

# Tabelas e Gráficos

#### Tabela de frequências

- Frequência absoluta
- Frequência relativa
- **E** Frequência cumulativa
- I Tabelas de contingência (2 x 2; l x c)
- Gráfico de setores
- Gráfico de barras
- Histograma
- Polígono de frequências
- Diagrama de dispersão
- **Box plot (mediana, amplitude inter-quartis)**
- **Error bar (média, IC 95%)**

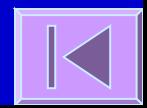

# **Probabilidade**

 Ponte entre descritiva e inferência Qualidade de testes diagnósticos Distribuição Normal

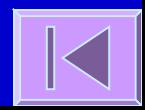

# Probabilidade

 Qualidade de testes diagnósticos Distribuição Binomial Distribuição Normal

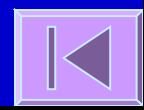

# Testes diagnósticos

 Testes diagnósticos são baseados em observações, questionários ou exames de laboratório que são utilizados para classificar indivíduos em categorias

 Ex: taxa de glicose no sangue para diagnóstico de diabetes

- Os testes podem ser imperfeitos e resultar em classificações incorretas.
- Antes de ser adotado deve ser avaliado para verificar a capacidade de acerto.
- A avaliação é feita aplicando-se o teste a dois grupos de pessoas: um grupo doente o outro não doente.
- O diagnóstico é feito por um teste chamado **padrão ouro**.

# Organização dos resultados

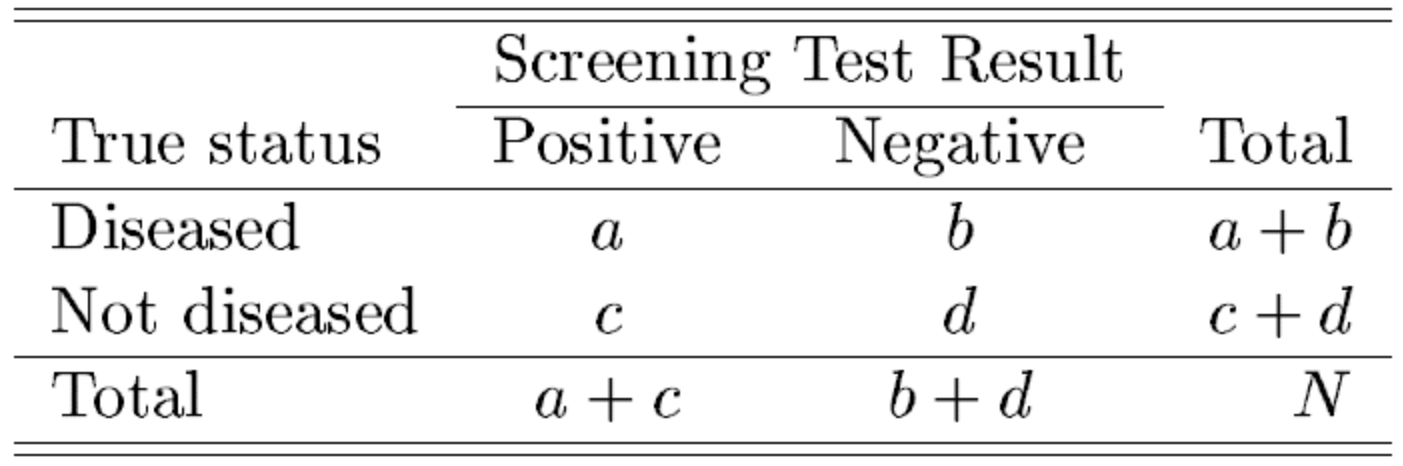

Sensibilidade e **Especificidade** 

 **Sensibilidade:** probabilidade do teste ser positivo sabendo-se que o paciente é doente => capacidade de reação do teste num paciente doente

 **Especificidade:** probabilidade do teste ser negativo sabendo-se que o paciente não é doente => capacidade de não reação do teste num paciente não doente

# Organização dos resultados

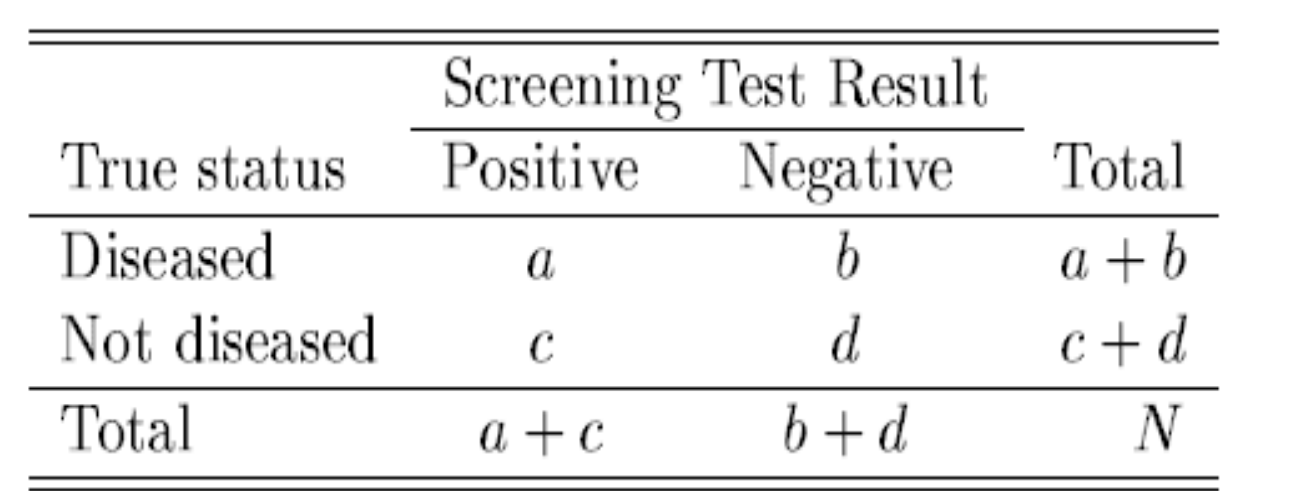

$$
sensitivity = \frac{a}{a+b}
$$

specificity 
$$
=
$$
  $\frac{d}{c+d}$ 

## VPP e VPN

Os índices acima são bons sintetizadores das qualidades gerais de um teste mas:

– Não ajudam a decisão da equipe médica que, recebendo um paciente com resultado positivo, precisa avaliar se o paciente está ou não doente

 **Valor preditivo positivo:** probabilidade de uma pessoa ter a doença sabendo-se que tem teste positivo

 **Valor preditivo negativo:** probabilidade de uma pessoa não ter a doença sabendo-se que tem teste negativo

# Organização dos resultados

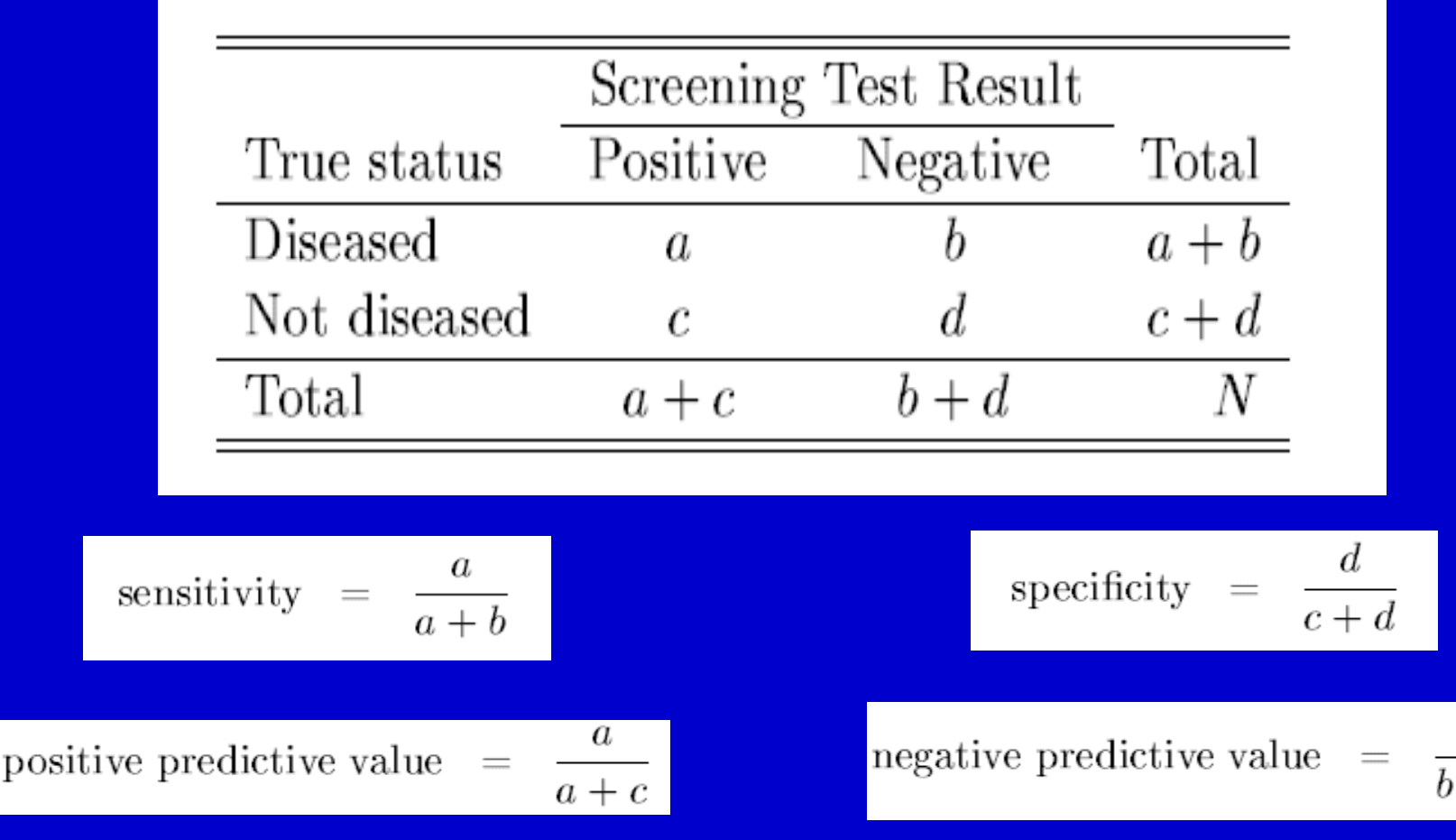

# Acurácia

 Valores preditivos variam de acordo com a prevalência da doença na população

- Sensibilidade e especificidade não variam com a prevalência da doença pois consideram doentes e não doentes separadamente
- Para um teste baseado em uma medida contínua, a escolha do ponto de corte é importante pois altera a sensibilidade e a especificidade do teste

# Exemplo

**Example 1.1:** Enzyme tests and myocardial infarction (MI): use of creatinine kinase (CK) assay in a coronary care unit. The data obtained were as follows:

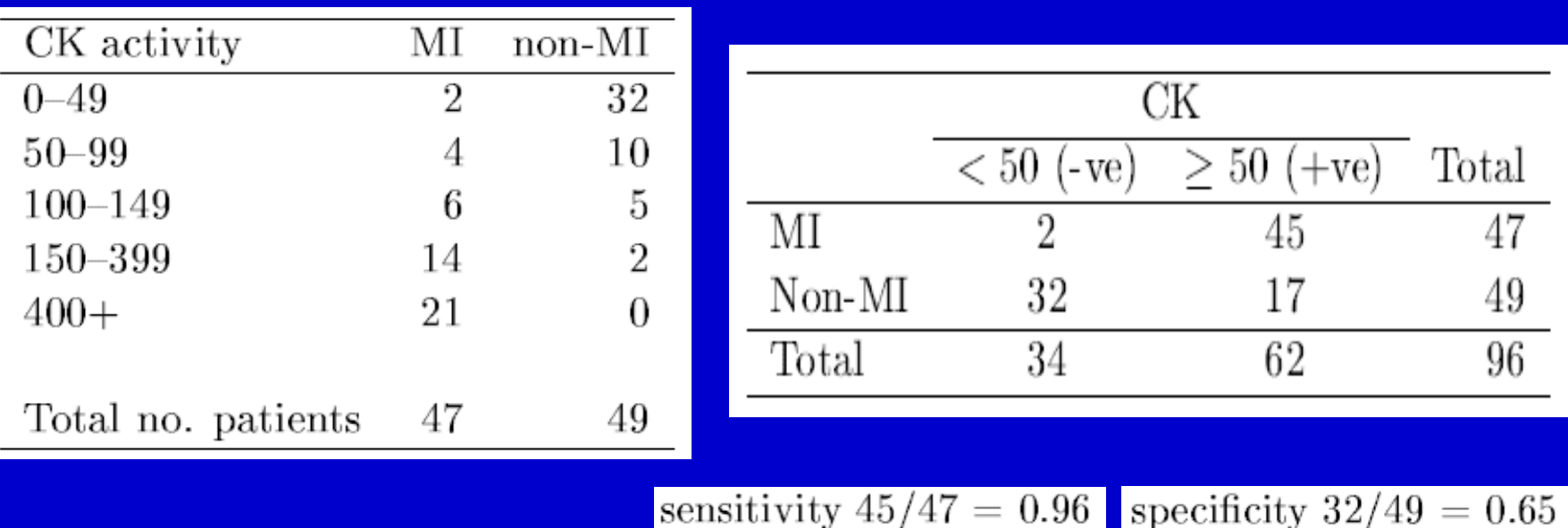

# Exemplo (cont.)

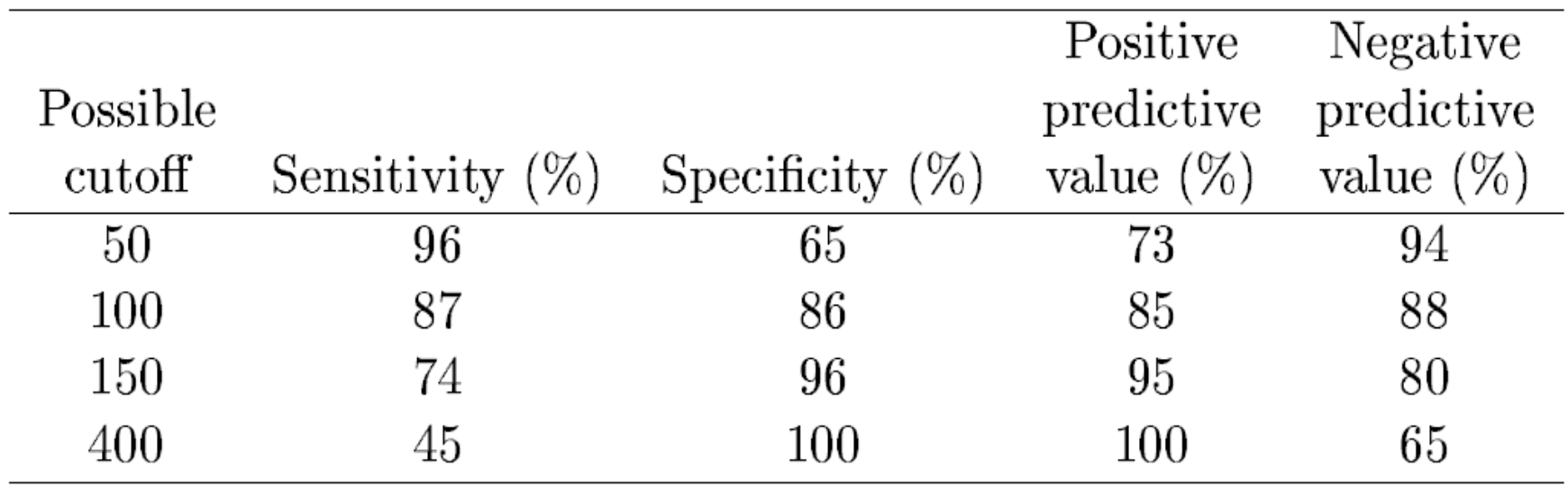

### Curva ROC (Receiver Operating Caracteristic)

 Não havendo preferência por um teste mais sensível ou mais específico

 Escolhe-se o ponto de corte no canto extremo esquerdo no topo do gráfico

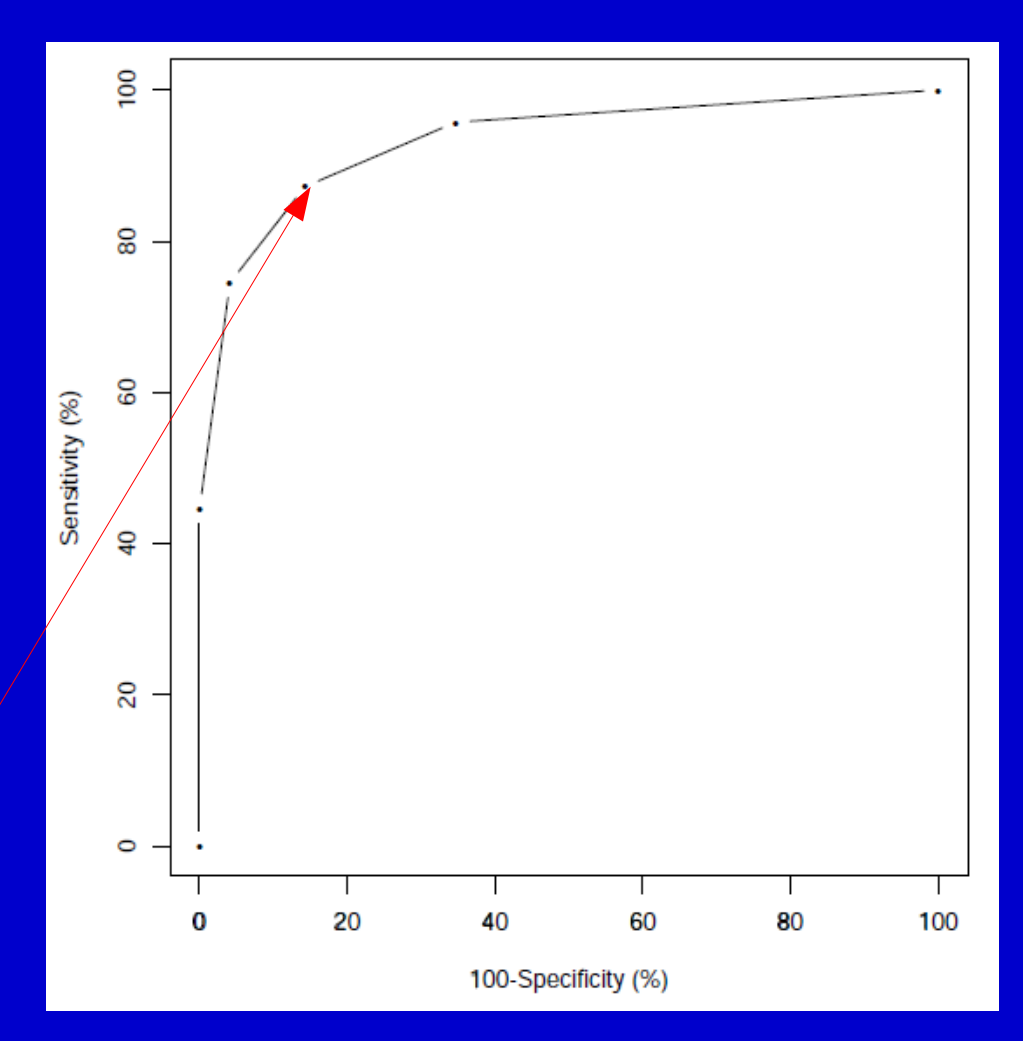

# Distribuição Binomial

Características

- Equação
- Dependente de n e p
- Probabilidades
- Utilidade
	- Surge naturalmente
	- Prático e funcional

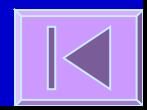

# Distribuição Normal

 Diversas variáveis tais como, altura, peso, níveis de colesterol, pressão sistólica e diastólica, seguem a distibuição normal

- Características
	- Dois parâmetros: μ e σ
		- μ=média σ=desvio-padrão
	- Possibilita calcular probabilidades
	- Possibilita obter valores de referência

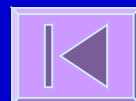

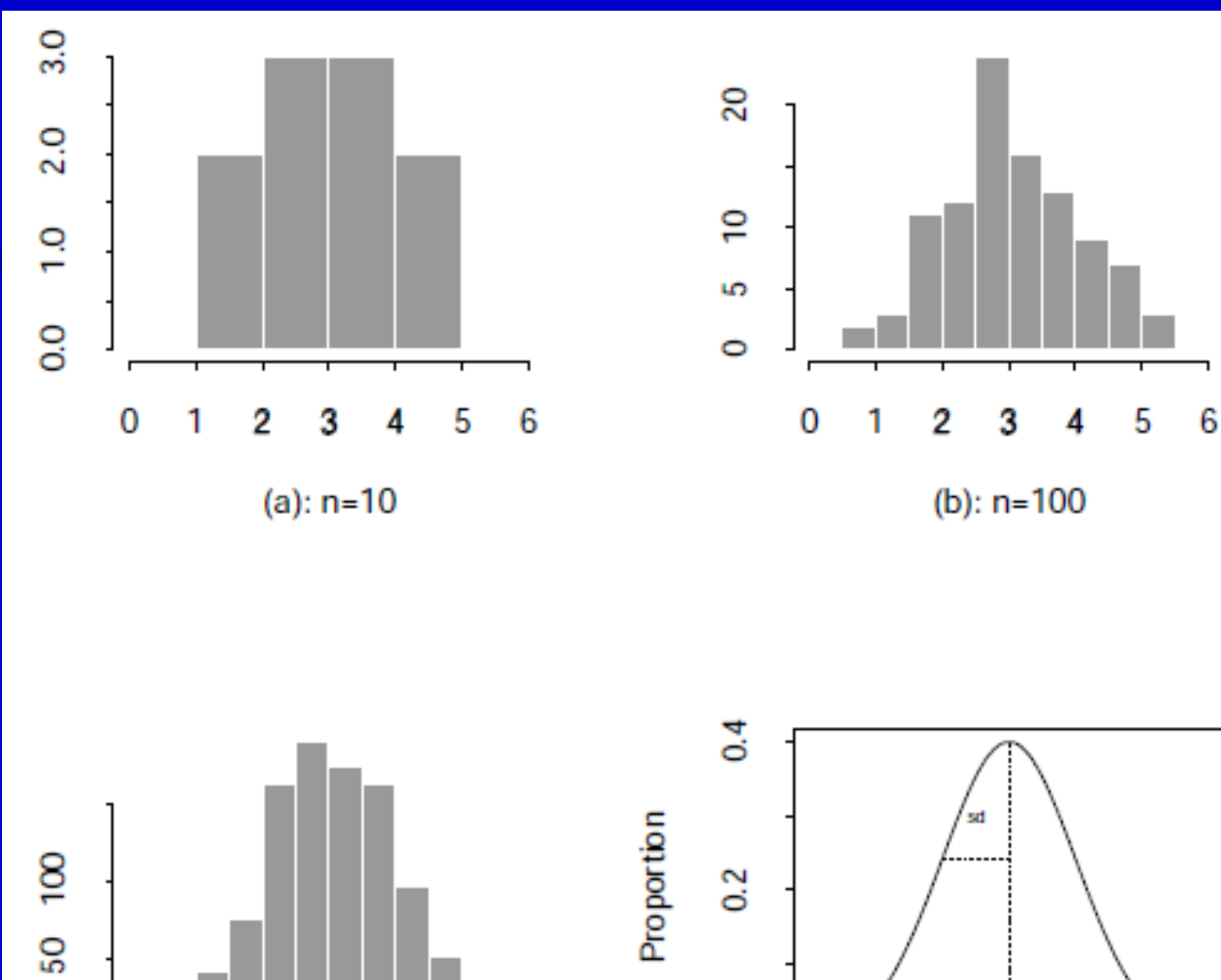

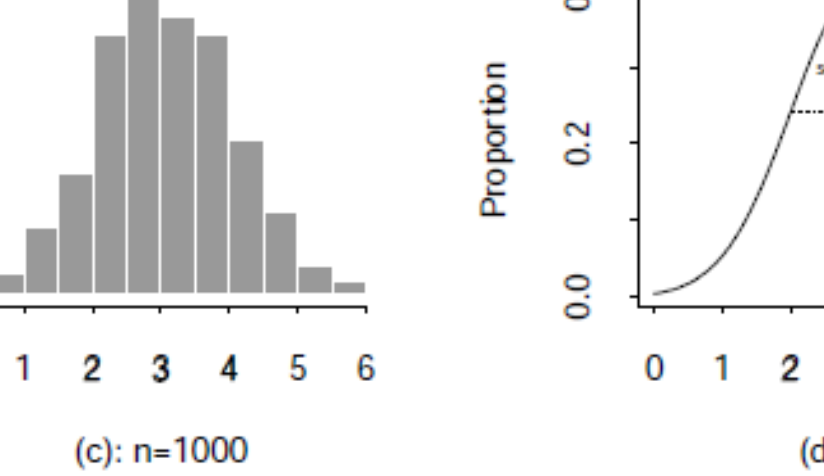

 $\circ$ 

Mean

(d): limit
## **Estatística Inferencial**

Estimação, Intervalos de Confiança, Testes de hipóteses

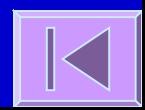

### Estatística Inferencial

 Populações e Amostras Parâmetros e Valores Estatísticos (estatísticas) Estimativas: Pontuais e Intervalares

Testes de Hipóteses

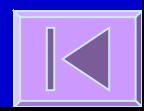

# Teoria Elementar da Amostragem

Teoria da amostragem

- Retira informação sobre a **população** a partir de **amostras**
- **Estimativas pontuais** e **intervalares**
- **Testes de Hipóteses**
- Números e amostras aleatórias
	- As **conclusões** da teoria de amostragem e da inferência estatística serão **válidas** se as amostras forem **representativas** da população
	- **Um método para obter amostras representativas é** a **amostragem aleatória simples**

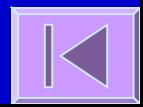

### Teorema Central do Limite

- Valores estatísticos amostrais
	- Valores estatísticos obtidos de amostras são eles próprios variáveis
	- Assim, podem ser definidas distribuições relativas a valores estatísticos amostrais
- Teorema central do limite
	- As **médias de amostras** de tamanho n retiradas de uma população normal **têm sempre uma distribuição normal**
	- **As médias de amostras de tamanho n retiradas** de uma população não normal têm uma distribuição que **tende para a normal à medida que n aumenta** (geralmente, a partir de n≥30 é já uma boa aproximação da normal)

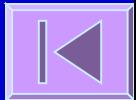

#### Exemplo: TCL

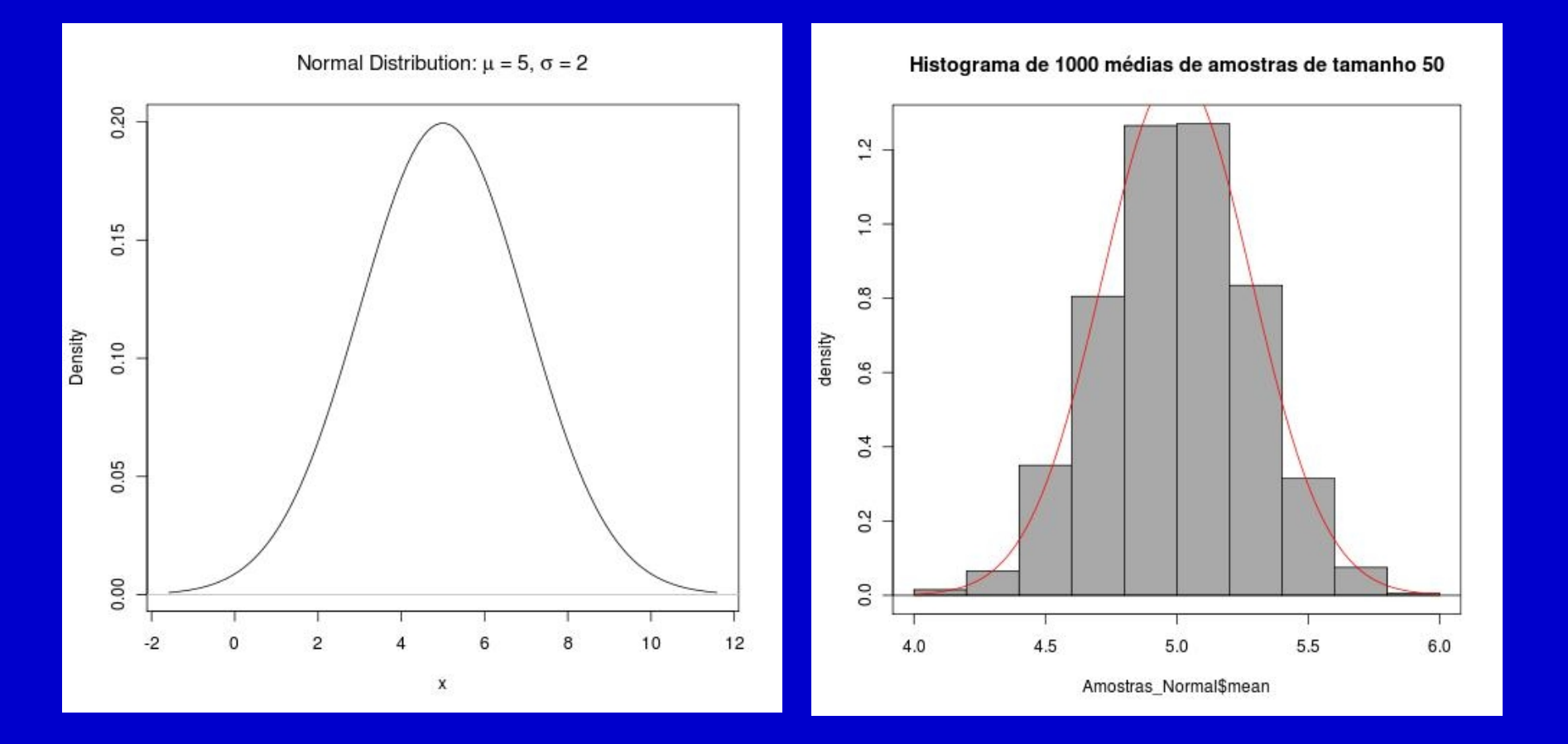

# Teorema Central do Limite (cont.)

 A distribuição das médias amostrais tende para uma distribuição normal de **média μ** (igual à média da população) e **desvio padrão (σ/**√**n)** (desvio padrão da população sobre a raiz quadrada do tamanho das amostras)

#### Erro Padrão

- **Erro Padrão** é o desvio padrão da distribuição das estatísticas amostrais
- Assim, **(σ/**√**n)** é o **Erro Padrão da Média** uma vez que é o desvio padrão da distribuição das médias amostrais

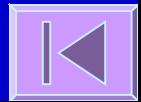

# Teoria da Estimação Paramétrica

#### Estimação Paramétrica

 Um dos problemas da estatística inferencial é a estimação de parâmetros populacionais, também designada por **Estimação Paramétrica**, partindo dos dados limitados relativos às estatísticas amostrais

#### Estimação

- **Pontual**
- **Intervalar**

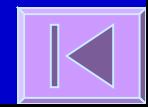

## Teoria da Estimação Paramétrica

 Intervalos de Confiança para parâmetros populacionais I Intervalos de Confiança (IC) para a Média **Média da amostra ± z (σ/**√ **n)**

> z é um valor da distribuição normal padrão  $\Box$  No caso do IC 95%  $\Rightarrow$  z = 1,96  $\Box$  No caso do IC 99%  $\Rightarrow$  z = 2,58

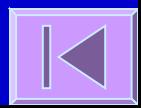

#### Intervalos de Confiança para a Média

**Interpretação**

O intervalo **μ ± 1,96 (σ/**√**n)** contém 95% das possíveis médias amostrais, então, há uma probabilidade de 95% da média da nossa amostra estar dentro deste intervalo

Assim sendo, pode-se afirmar analogamente que 95% dos intervalos definidos por **Média amostral ± 1,96 (σ/**√**n)** cobrem a média da população (μ)

O intervalo **Média amostral ± 1,96 (σ/**√**n)** é chamado de **Intervalo de Confiança a 95% para a Média**

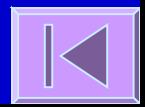

#### **Distribuição t de Student e Teste de Hipóteses**

Distribuição t de Student, Teste de Hipóteses, Teste t para uma média, teste t para a diferença entre duas médias e teste t para dados pareados

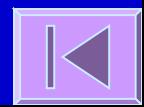

 Tendo em conta o Teorema Central do Limíte, definiu-se o Intervalo de Confiança (IC) para a Média como:

Média amostral ± z (σ/√n)

 Para calcular este IC seria necessário conhecer o desvio padrão da população (σ) que geralmente é desconhecido

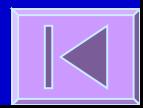

 Para resolver este problema Gossett (1908), com o pseudonimo de Student, propôe uma distribuição que utiliza o desvio padrão da amostra (s) em vez do desvio padrão da população (σ)

**I Se a variável em estudo na população tem** uma distribuição normal, então a estatística t segue uma distribuição t de Student com n-1 graus de liberdade t = (Média da amostra - μ) / (s/√n)

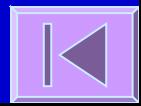

- A distribuição t é semelhante à distribuição normal, mas com uma maior dispersão em torno dos valores centrais
- Esta distribuição tem uma forma diferente em função do tamanho da amostra, isto é, varia com os graus de liberdade
- À medida que o tamanho da amostra aumenta a distribuição t tende para a distribuição normal

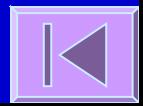

 Assim, se não conhecermos o desvio padrão da população o **Intervalo de Confiança de 95% para a Média** poderá ser calculado do seguinte modo:

IC 95% = Média da amostra  $\pm$  t<sub>(n-1)</sub> (s/ $\sqrt{n}$ )

Intervalo de Confiança a 95% para a Média: IC 95% = Média da amostra  $\pm$  t(n-1)  $\sqrt{(s/\sqrt{n})}$ Erro Padrão

> Valor apropriado da distribuição t com (n-1) graus de liberdade

Exemplo:

#### Estatística descritiva (n=462)

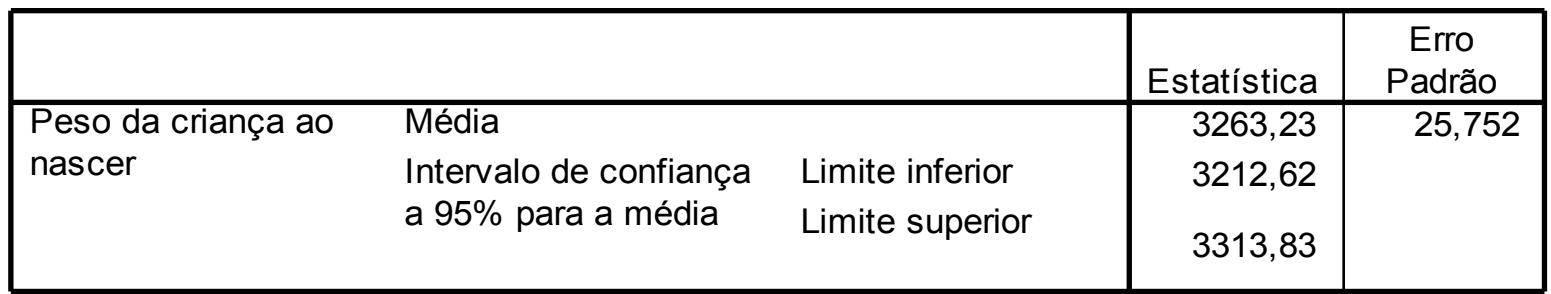

IC 95% = 3263,23  $\pm$  (462-1) (25,752) IC 95% = 3263,23 ± 1,965 (25,752) = [3212,62; 3313,83]

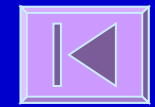

### Testes de Hipóteses

 Utilizando a mesma estrutura teórica que nos permite calcular Intervalos de Confiança podemos **testar hipóteses** sobre um parâmetro populacional

Ex:

Queremos testar a hipótese de que a altura média de uma certa população é de 160 cm. Numa amostra aleatória de 25 pessoas observou-se uma altura média de 170 cm com desvio padrão amostral de 10 cm.

Utilizando a distribuição t poderíamos calcular a probabilidade de encontrar uma amostra com média maior ou igual a esta, caso a nossa hipótese inicial fosse verdadeira. Se essa probabilidade fosse muito pequena (ex: < 5%), então isso poderia ser um bom argumento para rejeitar a nossa hipótese inicial.

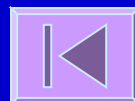

#### Teste t para uma média

#### Suposição:

– Distribuição normal ou aproximadamente normal da variável de interesse

#### Teste t para uma média

1. Especificar H<sub>0</sub> e H<sub>A</sub>  $H_0: \mu = \mu_0$   $H_A: \mu \neq \mu_0$ 2. Escolher o nível de significância (α = 0,05 ou 5%) 3. Calcular a estatística e a estatística de teste **Média da amostra ut = (Média da amostra - µo) / (s/√n)** 4. Comparar o valor de t com uma distribuição de t com n-1 graus de liberdade 5. Calcular o valor de p 6. Comparar p e α

7. Descrever os resultados e conclusões estatísticas

# Exemplo:

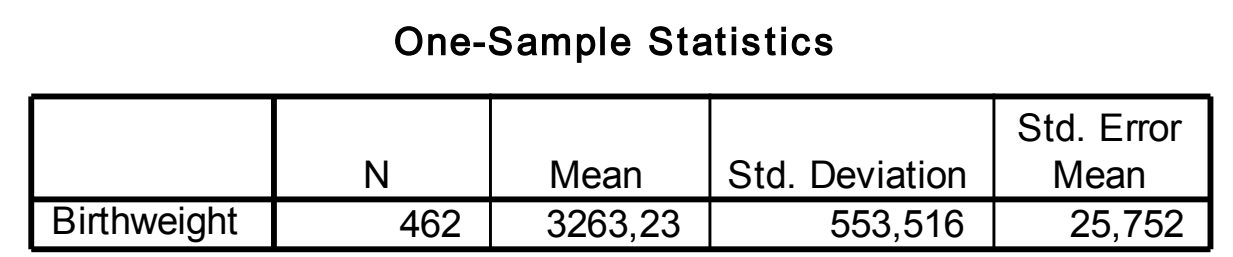

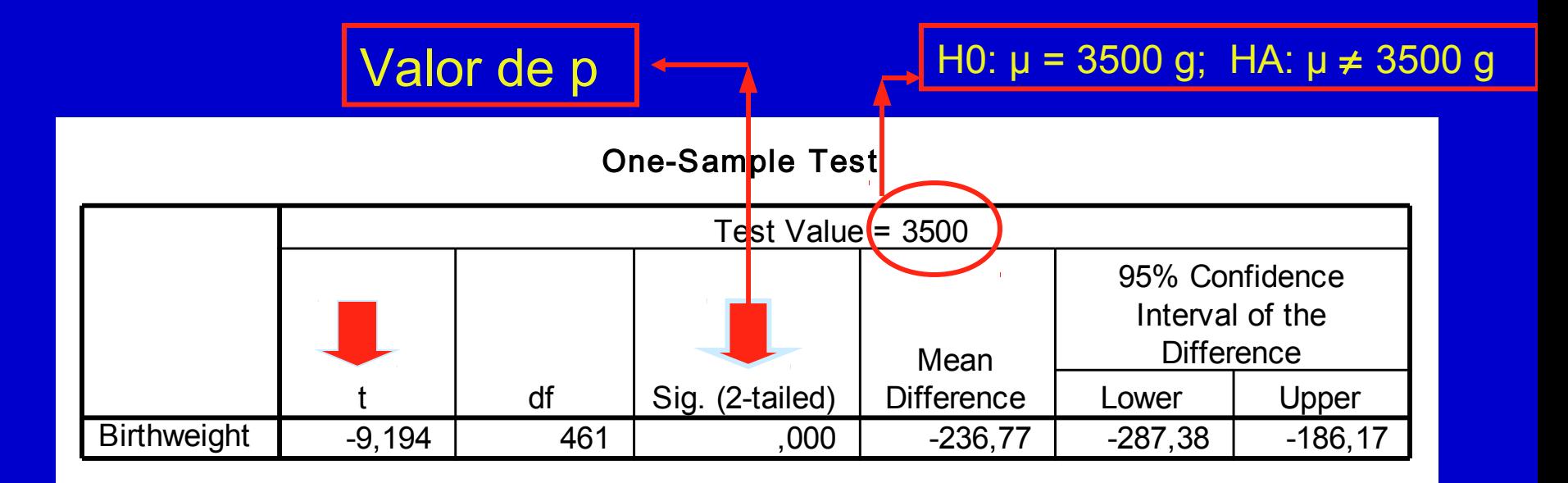

#### Exemplo: Birthweight

 Dados>Conjunto de dados em pacotes>Ler dados de pacotes...LSL Estatísticas>[Médi](#page-56-0)as>Teste t para uma amostra Dados>Modificação de variáveis...>Converter variável numérica...

## <span id="page-56-0"></span>Rcmdr: Lendo dados do pacote MASS

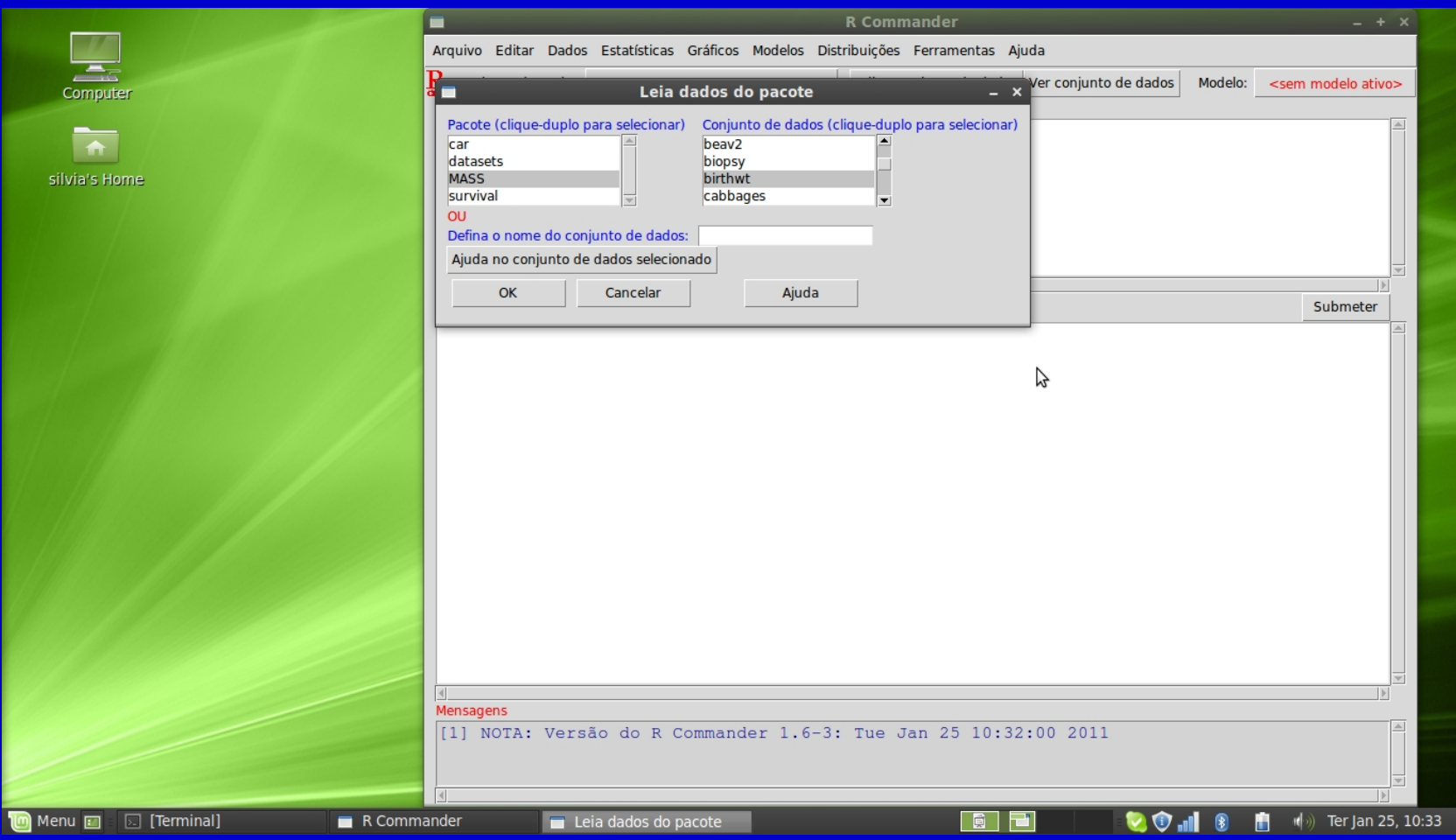

#### Rcmdr: Teste t para uma amostra

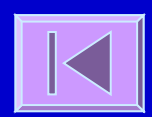

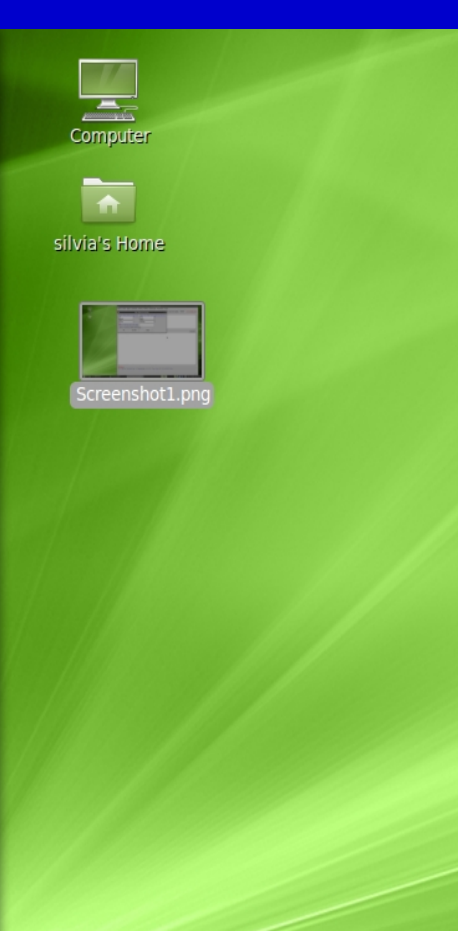

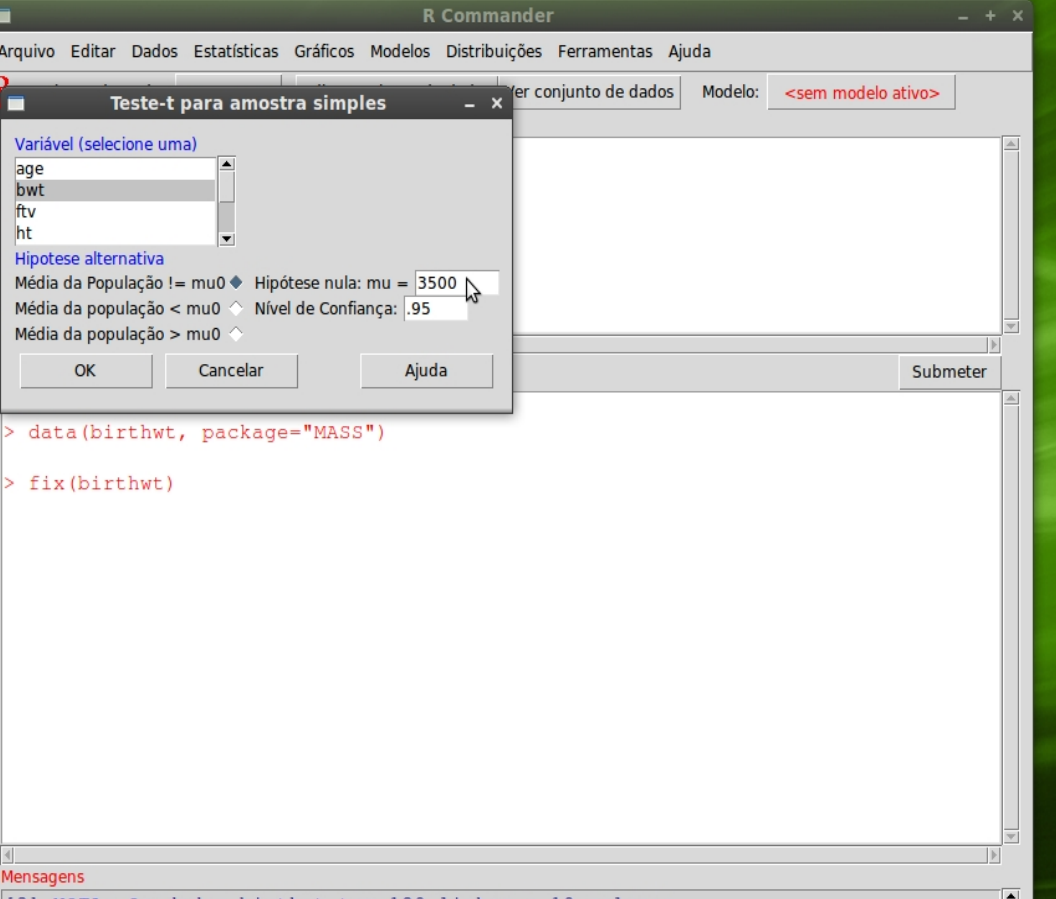

# Erros nos Testes de Hipóteses

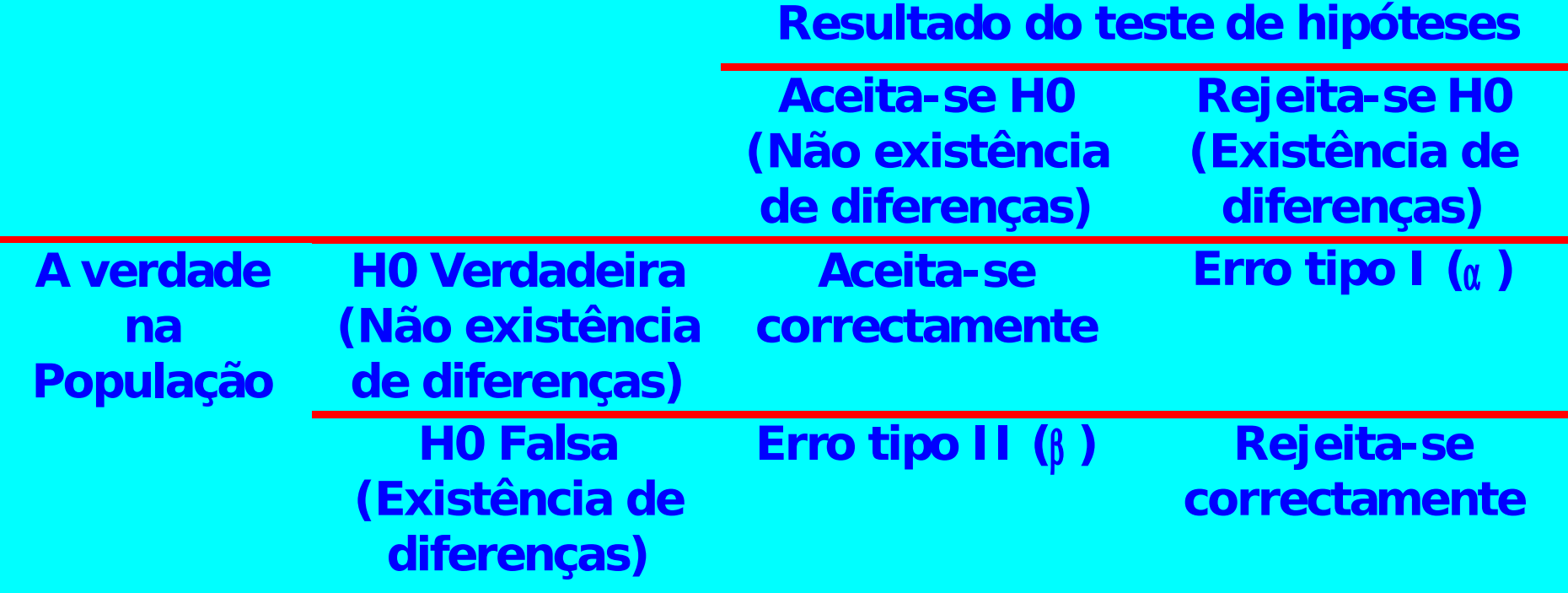

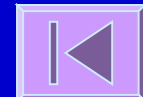

### Erros nos Testes de Hipóteses

- $\Box$  Erro tipo I ( $\alpha$ )
	- Probabilidade de rejeitar a Hipótese nula quando esta é verdadeira
- $I$  Erro tipo II (β)
	- Probabilidade de não rejeitar a Hipótese nula quando esta é falsa
- Poder (1 β)

Probabilidade de rejeitar a Hipótese nula quando esta é falsa

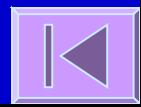

#### Teste t para a diferença entre duas médias

- 1. Especificar H<sub>0</sub> e H<sub>A</sub>
	- H<sub>0</sub>:  $\mu_1 = \mu_2$  H<sub>A</sub>:  $\mu_1 \neq \mu_2$
	- $H_0: μ_1 μ_2 = 0$   $H_A: μ_1 μ_2 ≠ 0$
- 2. Escolher o nível de significância (α = 0,05 ou 5%)
- 3. Calcular a estatística e a estatística de teste

Média das duas amostras

t =  $[(Média 1 - Média 2) - (\mu_1 - \mu_2)] / [s_{(Média 1 - Média 2)}]$ 

- 4. Comparar o valor de t com uma distribuição de t com (n1 + n2 2) graus de liberdade
- 5. Calcular o valor de p
- 6. Comparar  $p \in \alpha$
- 7. Descrever os resultados e conclusões estatísticas

#### Teste t para a diferença entre duas médias

#### Suposições:

- Distribuição normal ou aproximadamente normal da variável nos dois grupos
- Independência entre os grupos

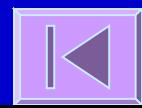

#### Exemplo:

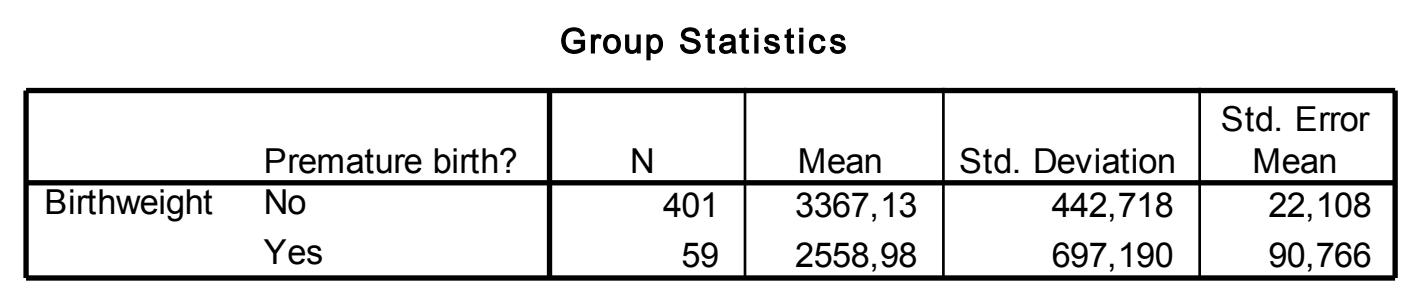

#### Valor de p

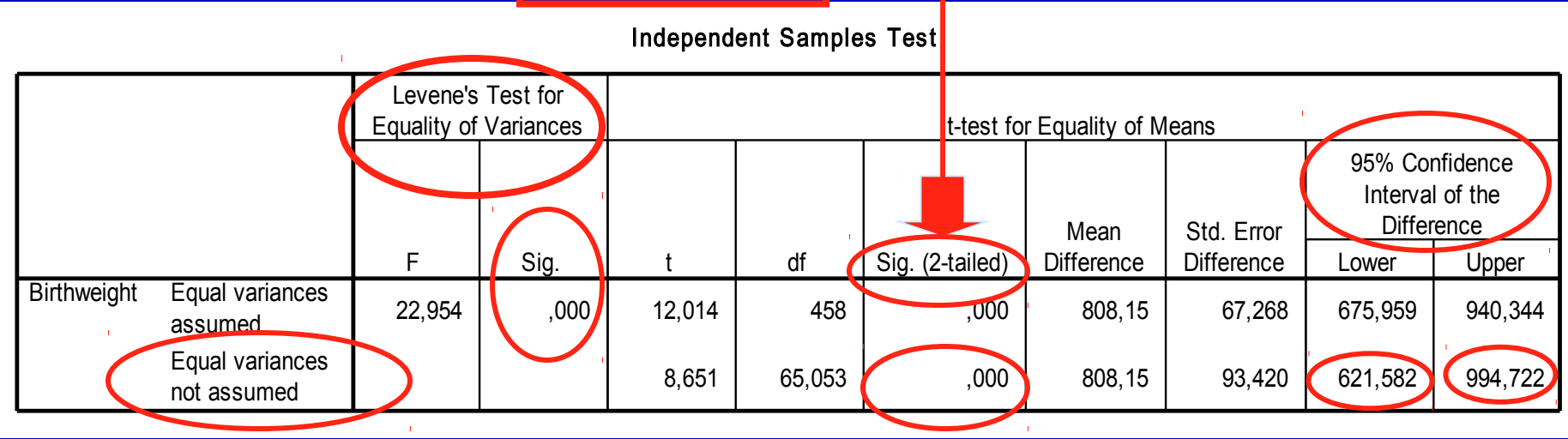

#### Teste t para a diferença entre duas médias

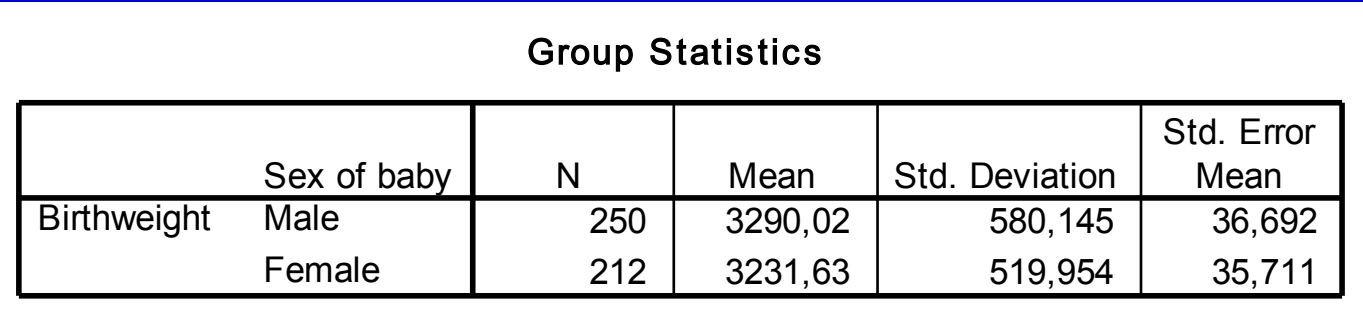

#### Valor de p

#### Independent Samples Test

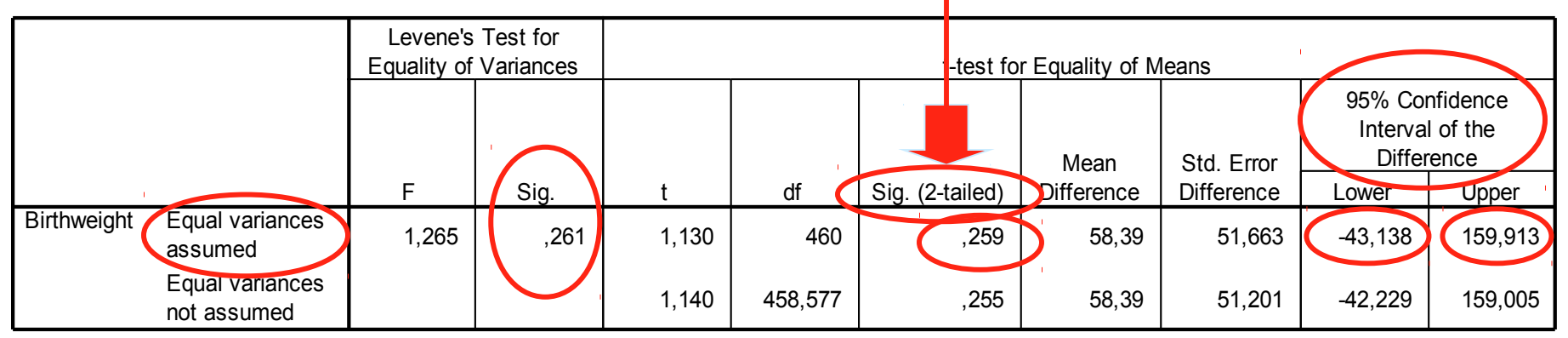

### Exemplo: Birthweight (cont.)

 Dados>Modificação de variáveis...[>Co](#page-65-0)nverter variável numérica... | K

 Estatísticas>Variâncias>Teste de Levene |K

 Estatísticas>Médias>Teste t para amostras independentes  $\overline{|\cdot|}$ 

## <span id="page-65-0"></span>Rcmdr: Convertendo variável numérica

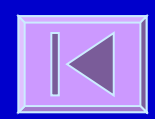

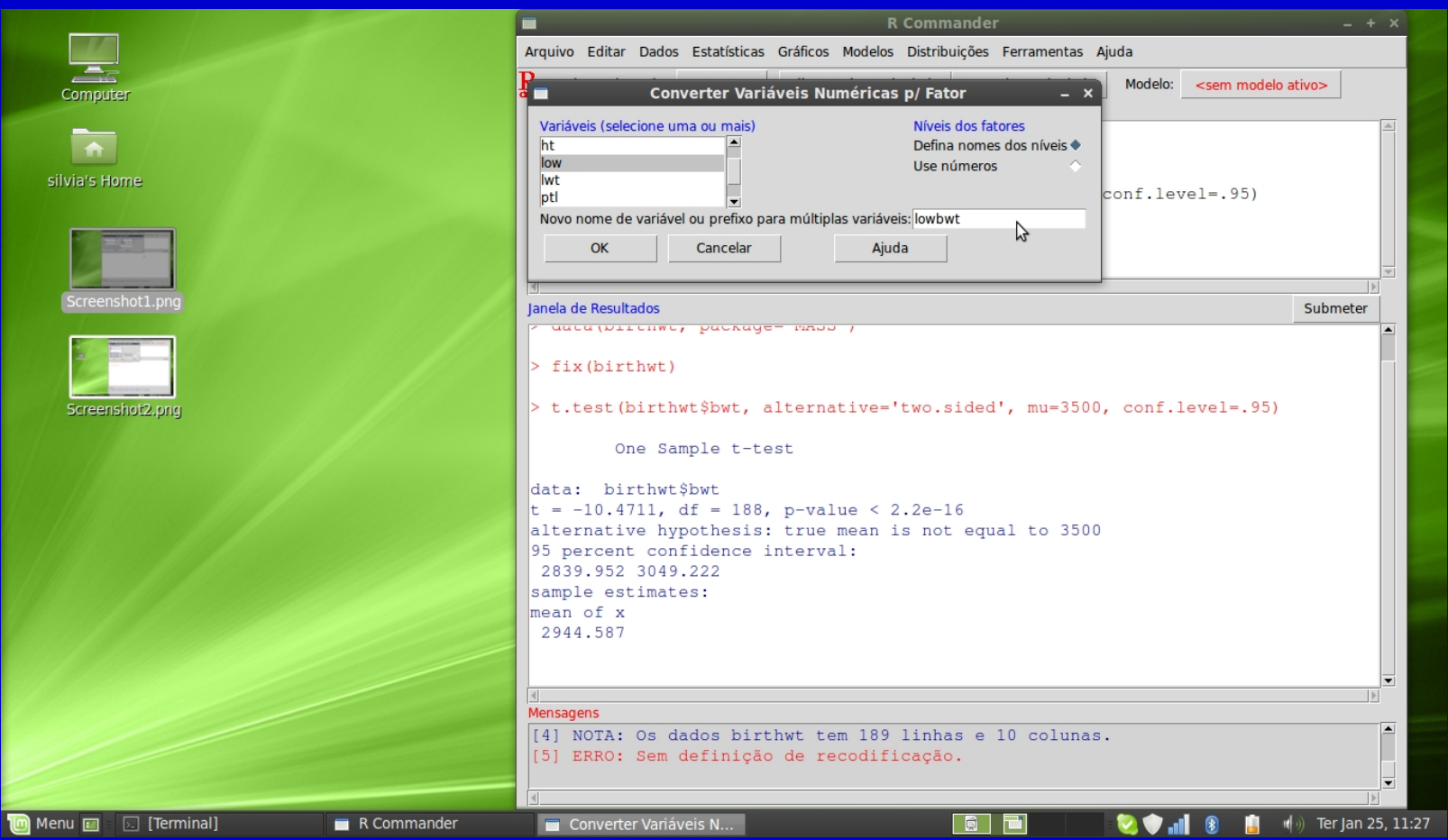

#### Rcmdr: Teste de Levene

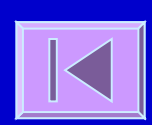

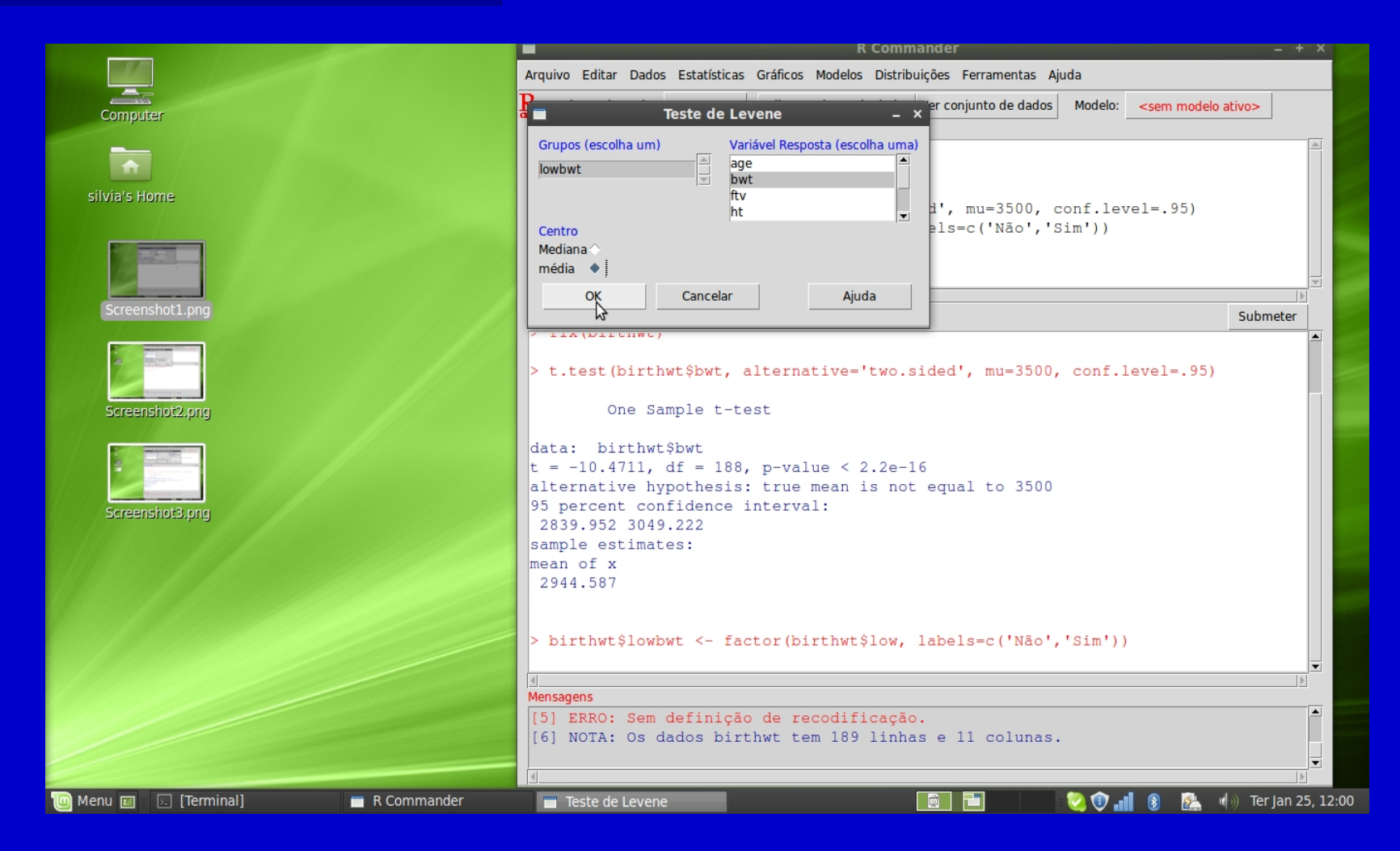

## Rcmdr: Teste t para amostras independentes

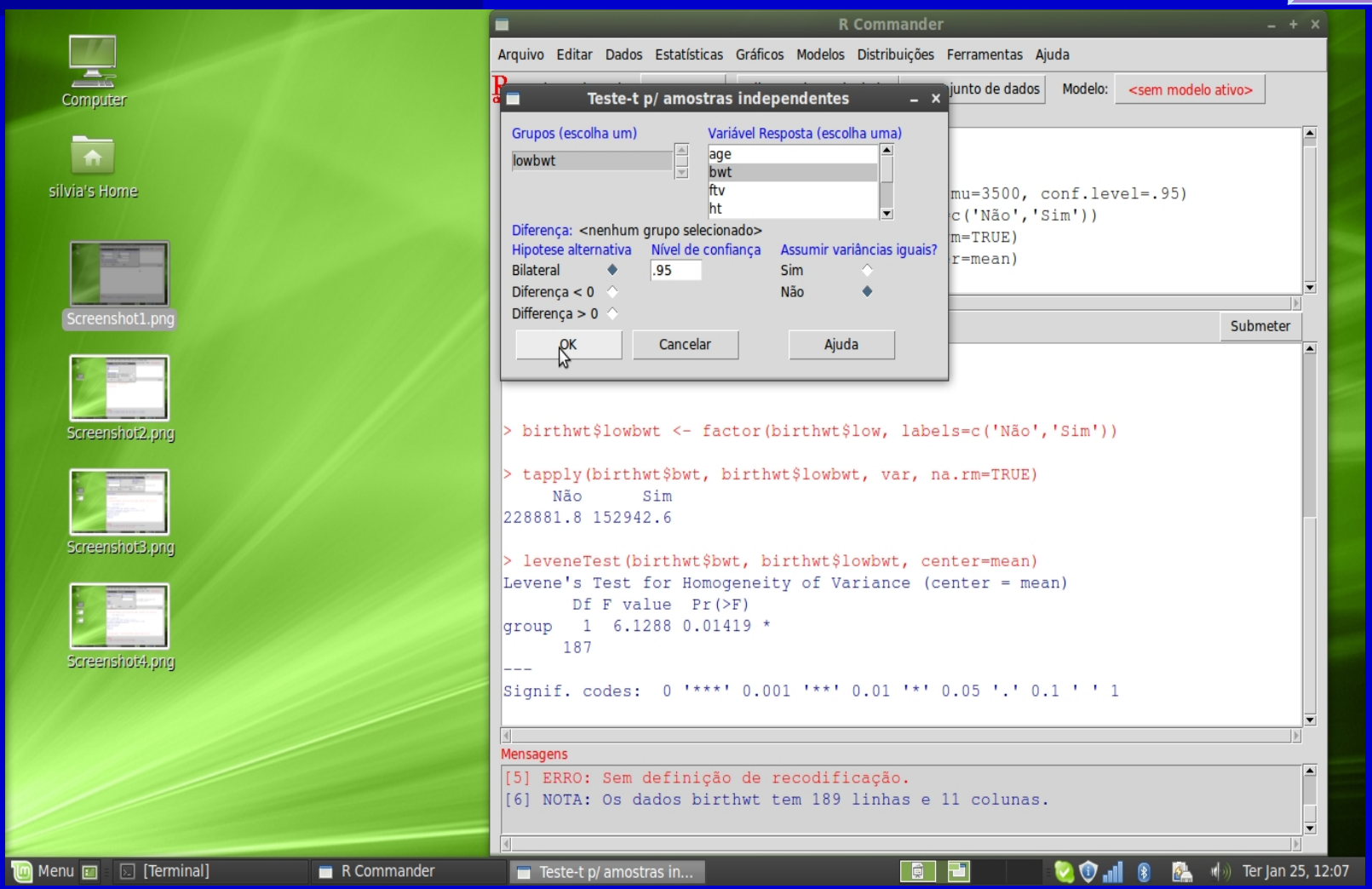

#### Teste t para dados pareados

- 1. Especificar H<sub>0</sub> e H<sub>A</sub>
	- $H_0: \mu_d = 0$   $H_A: \mu_d \neq 0$
- 2. Escolher o nível de significância ( $\alpha$  = 0,05 ou 5%)
- 3. Calcular a estatística e a estatística de teste Média das duas amostras

 $t = (Média das diferenzas -  $\mu_d$ ) /  $S_{(differentgas)}$$ 

4. Comparar o valor de t com uma distribuição de t com (n-1) graus de liberdade

- 5. Calcular o valor de p
- 6. Comparar p e α

7. Descrever os resultados e conclusões estatísticas

#### Teste t para dados pareados

#### Assume-se

- Distribuição normal ou aproximadamente normal das diferenças
- Dependência (correlação) entre os grupos

#### Teste t para dados pareados

#### Exemplo:

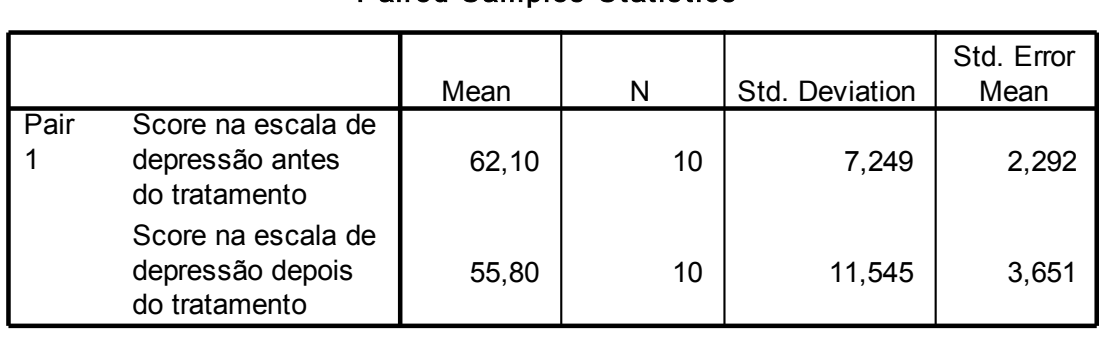

Paired Samples Statistics

#### Paired Samples Test

Valor de p

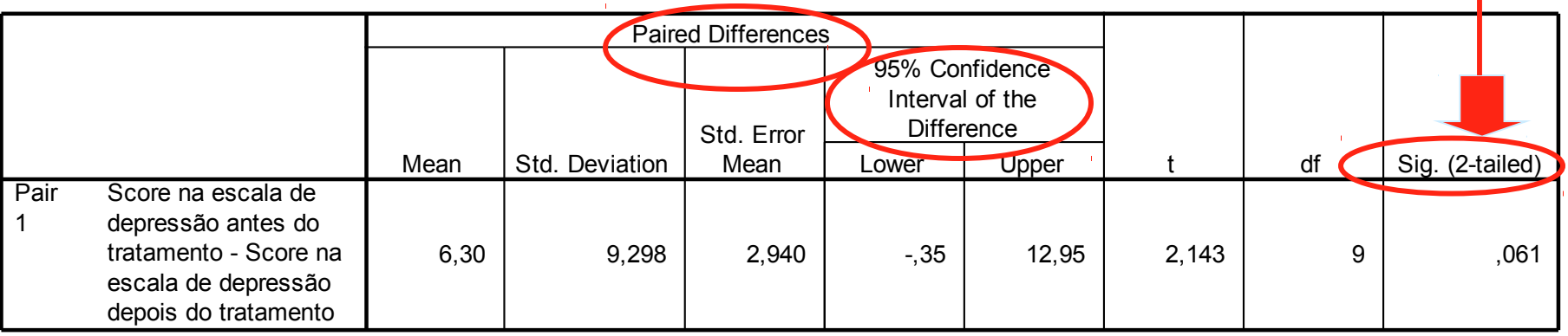

#### Exemplo: Escores de depressão

- Dados>Importar arquivos de dados>de arquivo texto...
- Estatísticas>Médias>Teste t (dados pareados)
### Rcmdr: Lendo banco de dados de arquivo texto

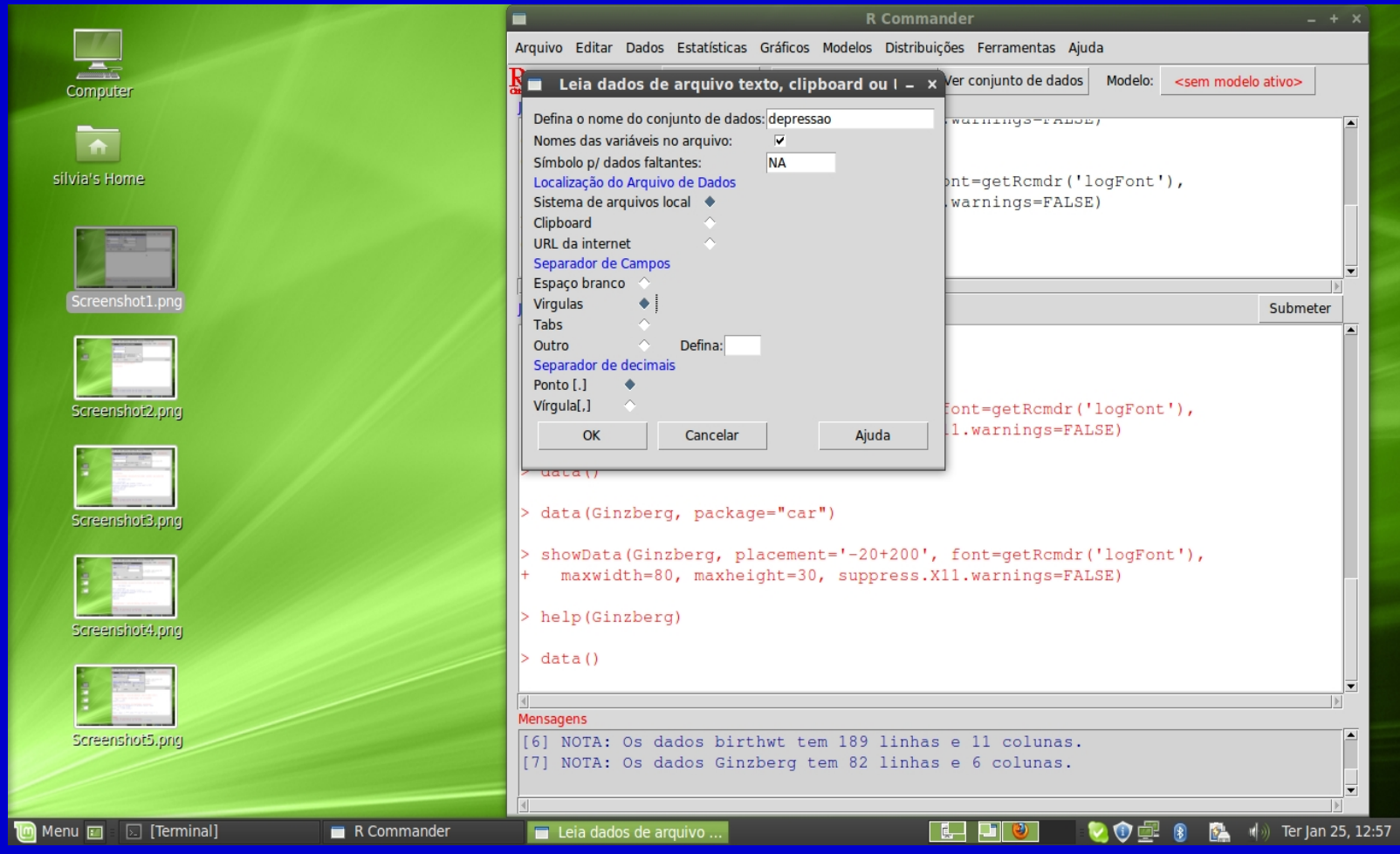

#### Rcmdr: Teste t para dados pareados

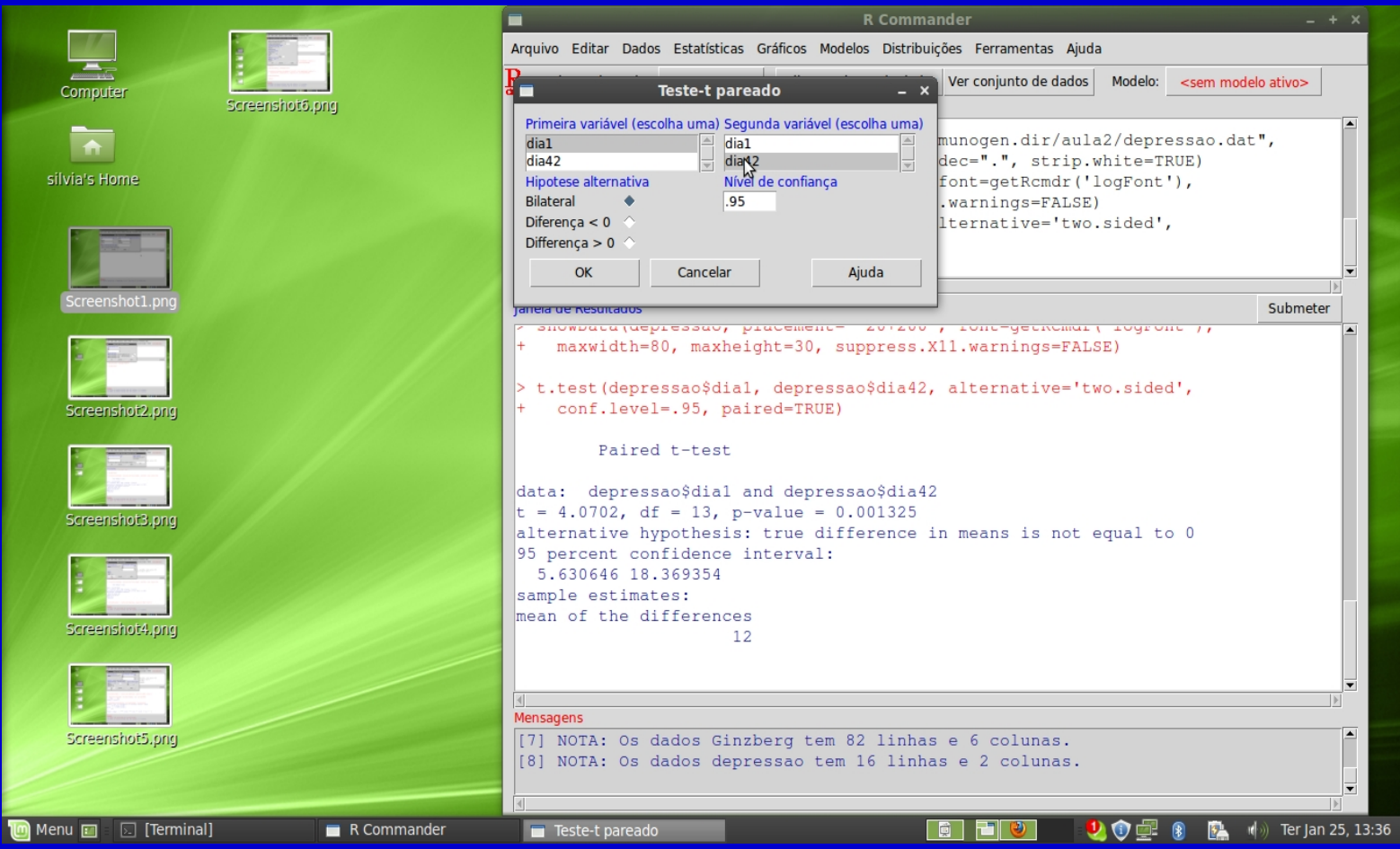

#### Análise de variância

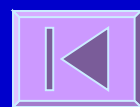

#### Comparação de médias de 2 grupos **Teste t**

#### H<sub>0</sub>:  $\mu_1 = \mu_2$  Erro tipo I ( $\alpha$ ) = 1-0,95 = 0,05 Mais de 2 grupos: Ex:  $H_0: \mu_1 = \mu_2 = \mu_3$ (1)  $H_0: \mu_1=\mu_2$  (2)  $H_0: \mu_1=\mu_3$  (3)  $H_0: \mu_2=\mu_3$  $\blacksquare$  Erro tipo I = 1-0,95 $^3=0,14$

 Comparação de médias de mais de 2 grupos **ANOVA**

 $H_0: \mu_1 = \mu_2 = \mu_3 = \ldots = \mu_k$ 

- $_{\square}$  Considere um conjunto de k grupos, com n $_{\sf i}$  indivíduos  $_{\sf i}$ cada um, um total de n indivíduos, uma média de cada grupo x<sub>i</sub> e uma média comum X
	- Ex: Considere os pesos (em kg) de 3 grupos de indivíduos de grupos étnicos diferentes (caucasianos, latinos e asiáticos). Grupo 1: 80; 75; 82; 68; 76; 86; 78; 90; 85; 64  $\blacktriangleright x_1 = 78,40$  kg Grupo 2: 65; 84; 63; 54; 86; 62; 73; 64; 69; 81  $\rightarrow x_2 = 70,10$  kg Grupo 3: 58; 59; 61; 63; 71; 53; 54; 72; 61; 57  $\blacktriangleright$   $x_3 = 60,90$  kg  $X=69,80$  kg k = 3  $n_1=10$   $n_2=10$   $n_3=10$   $n = 30$

#### Fontes de variação:

- **Intra-grupos** Variabilidade das observações em relação à média do grupo
	- **Within group SS** (sum of squares)
	- **Within group DF** (degrees of freedom)
	- **Within group MS**  $(mean square = variance)$

$$
\sum_{i=1}^{k} \left[ \sum_{j=1}^{n_i} (X_{ij} - \overline{X}_i)^2 \right]
$$
  

$$
\sum_{i=1}^{k} (n_i - 1) = n - k
$$
  
Within group SS  
Within group SS

Fontes de variação:

– **Entre-grupos** - Variabilidade entre os grupos. Dependente da média do grupo em relação à média conjunta

**Between group SS**

**Between group DF**

**Between group MS**

 A variabilidade observada num conjunto de dados deve-se a:

- Variação em relação à média do grupo Within group MS
- Variação da média do grupo em relação à média comum - Between group MS

- Prova-se que se µ**1 =**µ**2 =**µ**3 =... =**µ**<sup>k</sup>** , então, Between MS e Within MS serão ambas estimativas de σ 2 - a variância comum aos k grupos - logo, Between  $MS \approx$  Within MS
- Se pelo contrário µ**<sup>1</sup>** ≠ µ**<sup>2</sup>** ≠ µ**<sup>3</sup>** ≠ **...** ≠ µ**<sup>k</sup>** , então, Between MS será maior que Within MS
- Assim, para testar a Hipótese nula

 $H_0: \mu_1 = \mu_2 = \mu_3 = \ldots = \mu_k$  calcula-se a estatística F

- A estatística F tem uma distribuição teórica conhecida Distribuição F - dependente dos graus de liberdade Between DF e Within DF
- O cálculo da estatística F e seu enquadramento na distribuição adequada permite-nos conhecer um valor de p - probabilidade de obter um F tão ou mais extremo que o calculado se a hipótese nula for verdadeira
- O valor de p é subsequentemente comparado com o grau de significância (α) à partida estabelecido e
	- **Se p** ≤ α **, rejeita-se a H0 => Existem diferenças estatisticamente significativas entre as médias dos grupos**
	- **Se p** > α **, aceita-se a H0 => Não existem diferenças estatisticamente significativas entre as médias dos grupos**

Suposições:

- Normalidade
- Igualdade das variâncias dos grupos

#### Funciona melhor se:

- Igual tamanho dos grupos
- Igualdade dos grupos exceto na variável de interesse

# **Exemplo:**

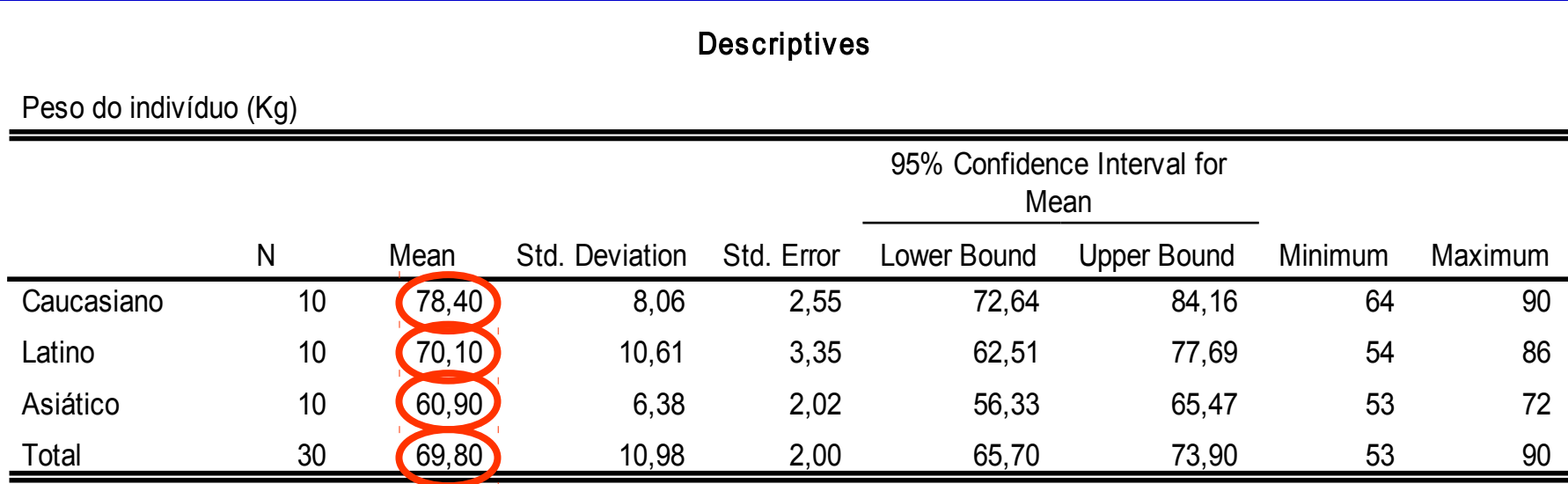

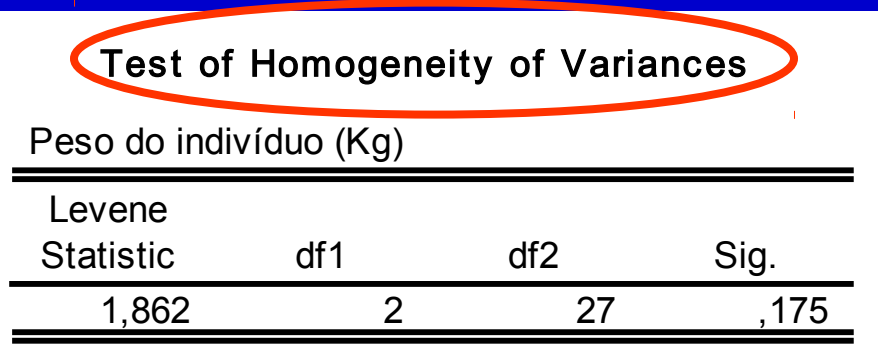

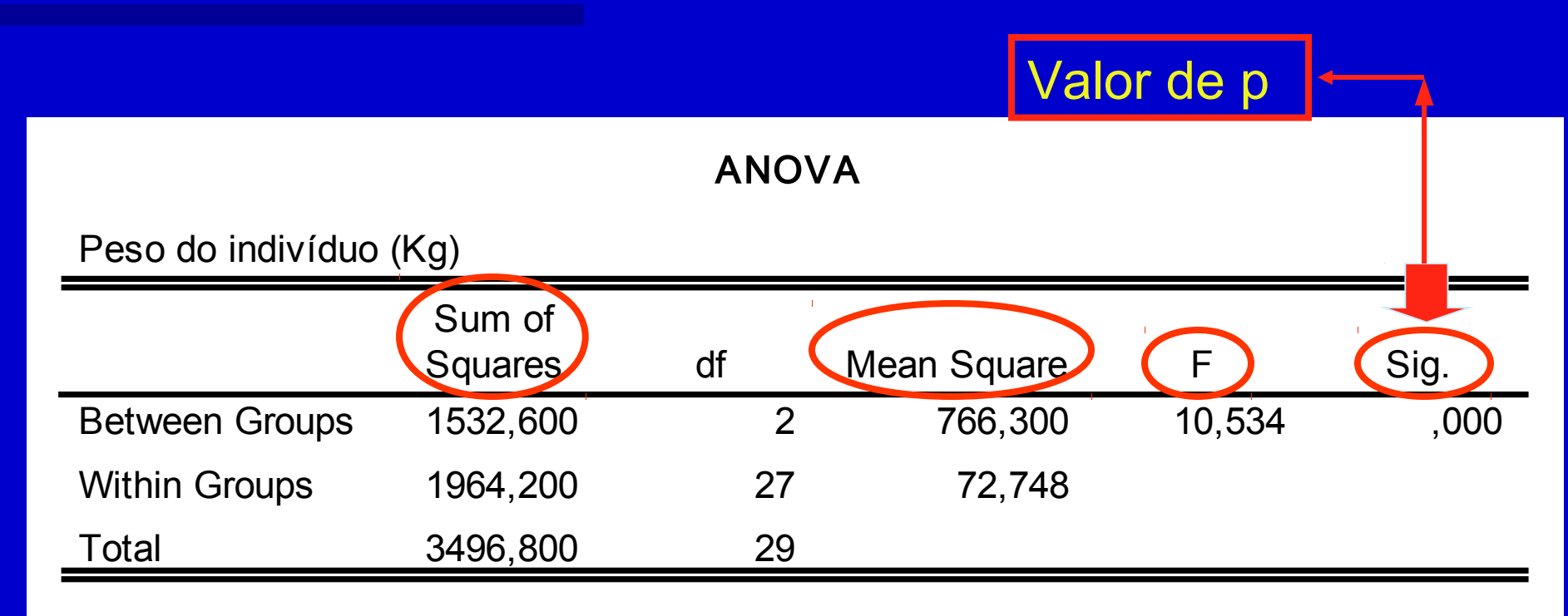

#### Exemplo: Peso x raça

 Crie banco de dados do exemplo acima numa planilha e salve como txt Converter grupo em fator Realizar teste de Levene Fazer a Anova

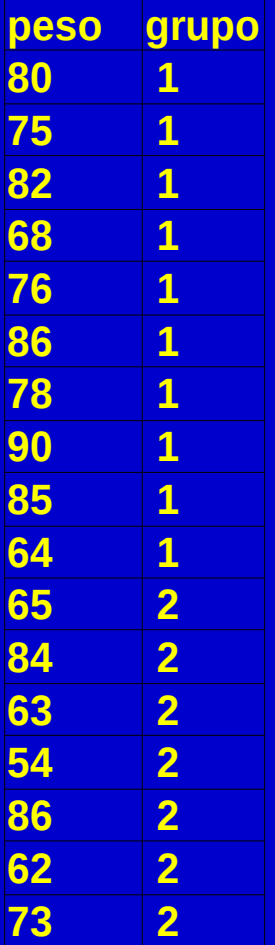

# **Testes Não Paramétricos**

Mann-Whitney Test; Wilcoxon Signed Ranks Test; Kruskal-Wallis **Test** 

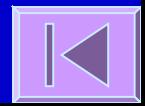

- Análogo ao teste t para a diferença entre duas médias
- Quando as assumpções necessárias para a utilização do teste t não são cumpridas (normalidade e igualdade de variâncias) tem que se optar pelos testes análogos não paramétricos
- Não faz assumpções sobre a distribuição da variável
- Faz uso das posições ordenadas dos dados (ranks) e não dos valores da variável obtidos

 $\Box$  EX: Para investigar se os mecanismos envolvidos nos ataques fatais de asma provocados por alergia à soja são diferentes dos mecanismos envolvidos nos ataques fatais de asma típica compararam-se o número de células T CD3+ na submucosa de indivíduos destes dois grupos.

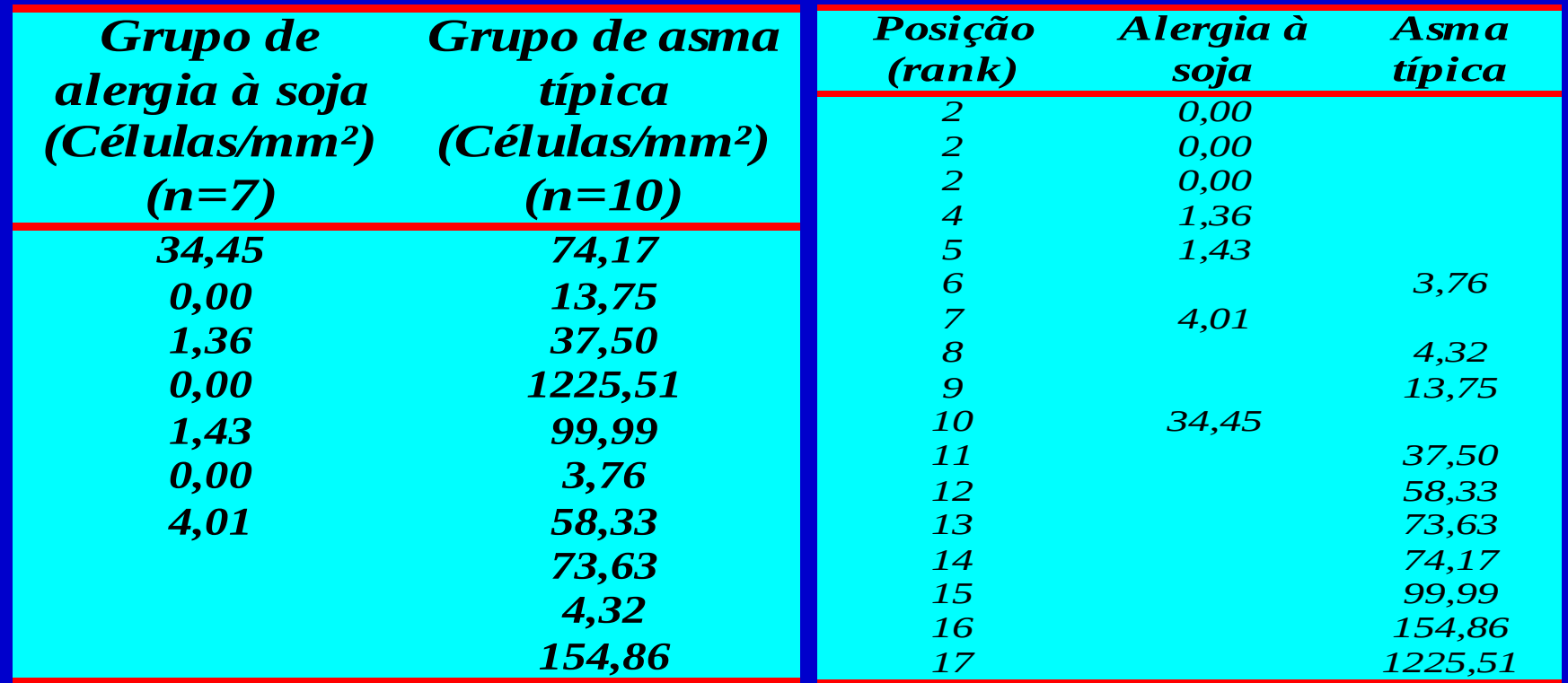

- □ Ex: situações possíveis (dois grupos A e B de 5 elementos cada um):
	- A A A A A B B B B B A B A B A B A B A B 1º 2º 3º 4º 5º 6º 7º 8º 9º 10º 1º 2º 3º 4º 5º 6º 7º 8º 9º 10º A e B diferentes Não há diferenças entre A e B São calculadas as seguintes estatísticas:

$$
U = n_1 \cdot n_2 + \frac{n_1 \cdot (n_1 + 1)}{2} - R_1 \qquad U = n_1 \cdot n_2 + \frac{n_2 \cdot (n_2 + 1)}{2} - R_2
$$

 $R_1$ = soma das posições no grupo 1  $R<sub>2</sub>=$  soma das posições no grupo 2

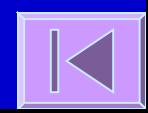

- A maior destas estatísticas é comparada com uma distribuição adequada (distribuição da estatística U ou aproximação normal)
- Obtem-se um valor de p probabilidade de se obter uma estatística tão ou mais extrema do que a verificada caso a hipótese nula seja verdadeira
- O valor de p é subsequentemente comparado com o grau de significância (α) à partida estabelecido e
	- **Se p** ≤ α **, rejeita-se a H0 => Existem diferenças estatisticamente significativas relativamente à distribuição da variável entre os grupos**
	- **Se p** > α **, aceita-se a H0 => Não existem diferenças estatisticamente significativas relativamente à distribuição da variável entre os grupos**

#### D Exemplo:

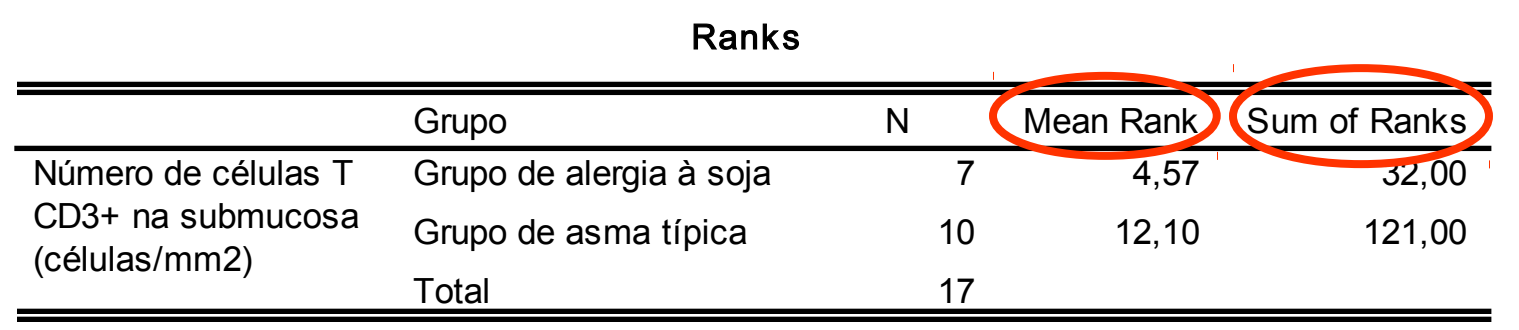

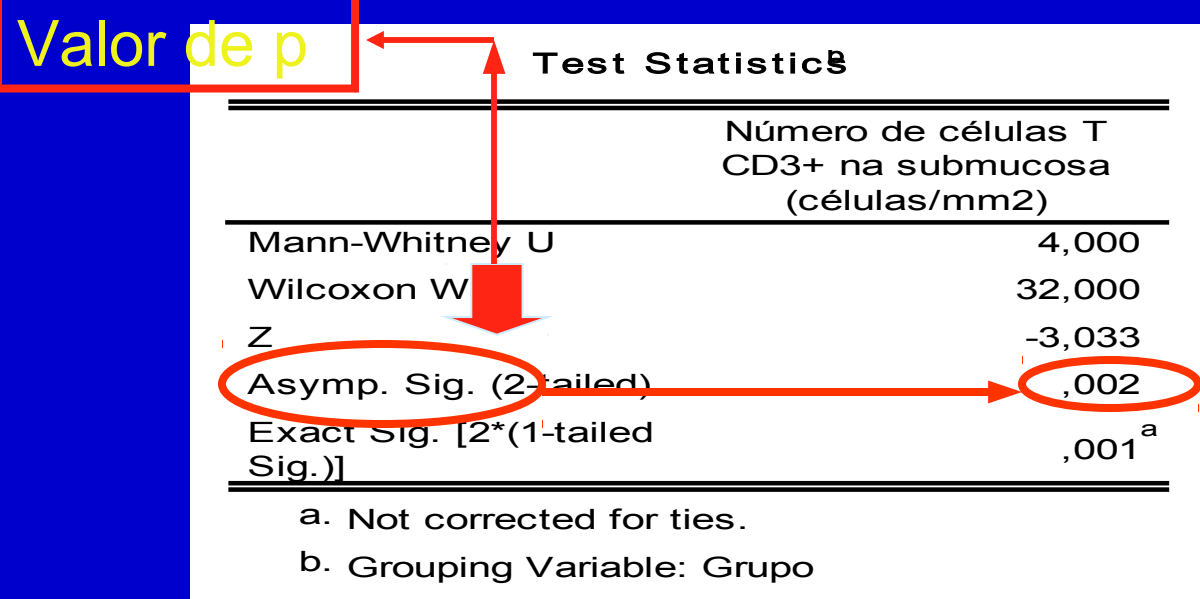

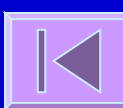

- Análogo do teste t para pares emparelhados ou teste t para a diferença entre 2 médias de grupos dependentes
- Ex: Num ensaio de um fármaco antidepressivo obtêmse os seguintes scores numa escala de depressão, antes

e depois do tratamento:

| <b>Score</b><br>antes | <b>Score</b><br>depois | diferença               | Posição                  | Posição<br>assinalada |
|-----------------------|------------------------|-------------------------|--------------------------|-----------------------|
| 70                    | 71                     | 1                       | 1,5                      | 1,5                   |
| 69                    | 68                     | -1                      | 1,5                      | $-1,5$                |
| 52                    | 54                     | $\overline{\mathbf{2}}$ | 3                        | 3                     |
| 53                    | 50                     | $-3$                    | $\overline{\mathcal{A}}$ | $-4$                  |
| 54                    | 49                     | $-5$                    | 5,5                      | $-5,5$                |
| 67                    | 72                     | 5                       | 5,5                      | 5,5                   |
| 68                    | 61                     | $-7$                    | 7                        | $-7$                  |
| 57                    | 43                     | $-14$                   | 8                        | $-8$                  |
| 67                    | 50                     | $-17$                   | 9                        | $-9$                  |
| 64                    | 40                     | $-24$                   | 10                       | $-10$                 |

- Posicionam-se os valores absolutos das diferenças de forma ascendente e atribui-se o sinal da diferença à posição
- Calculam-se as seguintes estatísticas:

T+ = soma das posições com sinal positivo

- T- = soma das posições com sinal negativo
- Utiliza-se a menor destas estatísticas, sendo esta comparada com uma distribuição adequada (distribuição da estatística T ou aproximação normal)

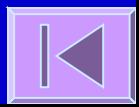

- Obtem-se um valor de p probabilidade de se obter uma estatística tão ou mais extrema do que a verificada caso a hipótese nula seja verdadeira
- O valor de p é subsequentemente comparado com o grau de significância (α) à partida estabelecido e
	- **Se p** ≤ α **, rejeita-se a H0 => Existem diferenças estatisticamente significativas relativamente à distribuição da variável entre os grupos**
	- **Se p** > α **, aceita-se a H0 => Não existem diferenças estatisticamente significativas relativamente à distribuição da variável entre os grupos**

#### Exemplo:

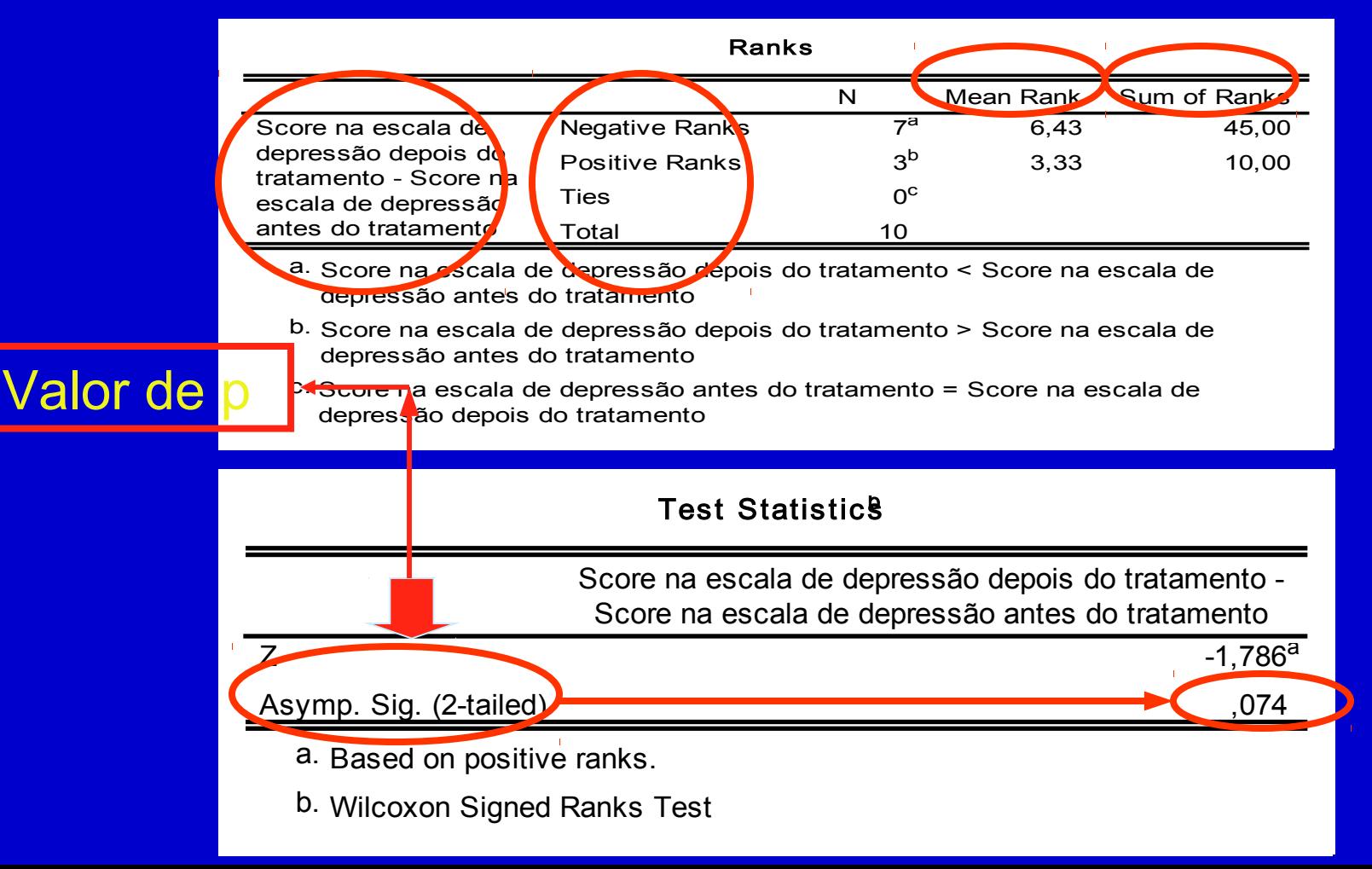

- Análogo da Análise de Variância (ANOVA) para a comparação das médias de 3 ou mais grupos
- Ex: Pesos em Kg de 3 grupos de indivíduos de grupos étnicos diferentes (caucasianos, latinos e asiáticos).
	- Grupo 1: 80; 75; 82; 68; 76; 86; 78; 90; 85; 64 Grupo 2: 65; 84; 63; 54; 86; 62; 73; 64; 69; 81 Grupo 3: 58; 59; 61; 63; 71; 53; 54; 72; 61; 57

 Organizam-se todos os valores por ordem crescente de modo a cada valor ter uma posição atribuída

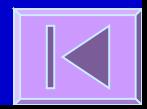

Calcula-se a estatística:

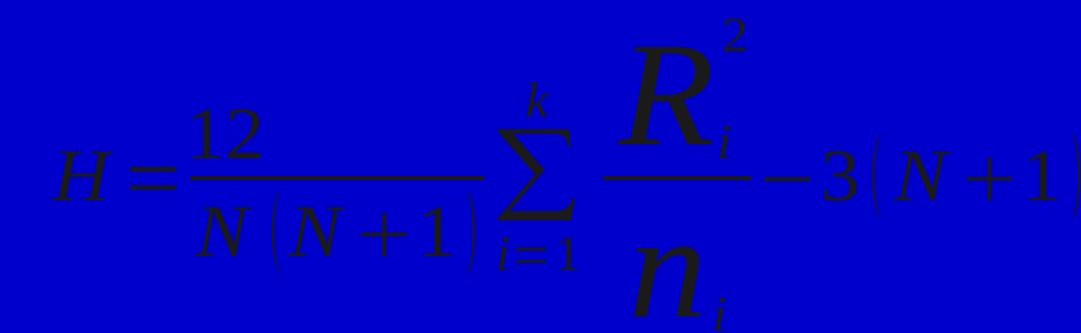

- **N** = nº total de indivíduos; **n<sup>i</sup>** = nº de indivíduos no grupo i e **Ri** = soma das posições no grupo i
- **Esta estatística será comparada com uma** distribuição adequada (distribuição de Quiquadrado com k-1 graus de liberdade)

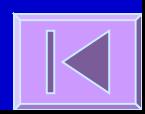

- Obtem-se um valor de p probabilidade de se obter uma estatística tão ou mais extrema do que a verificada caso a hipótese nula seja verdadeira
- O valor de p é subsequentemente comparado com o grau de significância (α) à partida estabelecido e
	- **Se p** ≤ α **, rejeita-se a H0 => Existem diferenças estatisticamente significativas relativamente à distribuição da variável entre os grupos**
	- **Se p** > α **, aceita-se a H0 => Não existem diferenças estatisticamente significativas relativamente à distribuição da variável entre os grupos**

#### Exemplo:

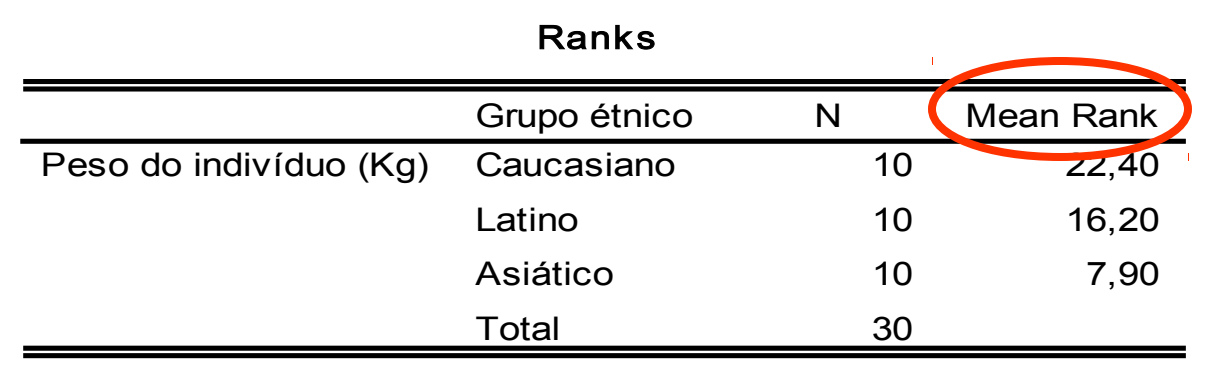

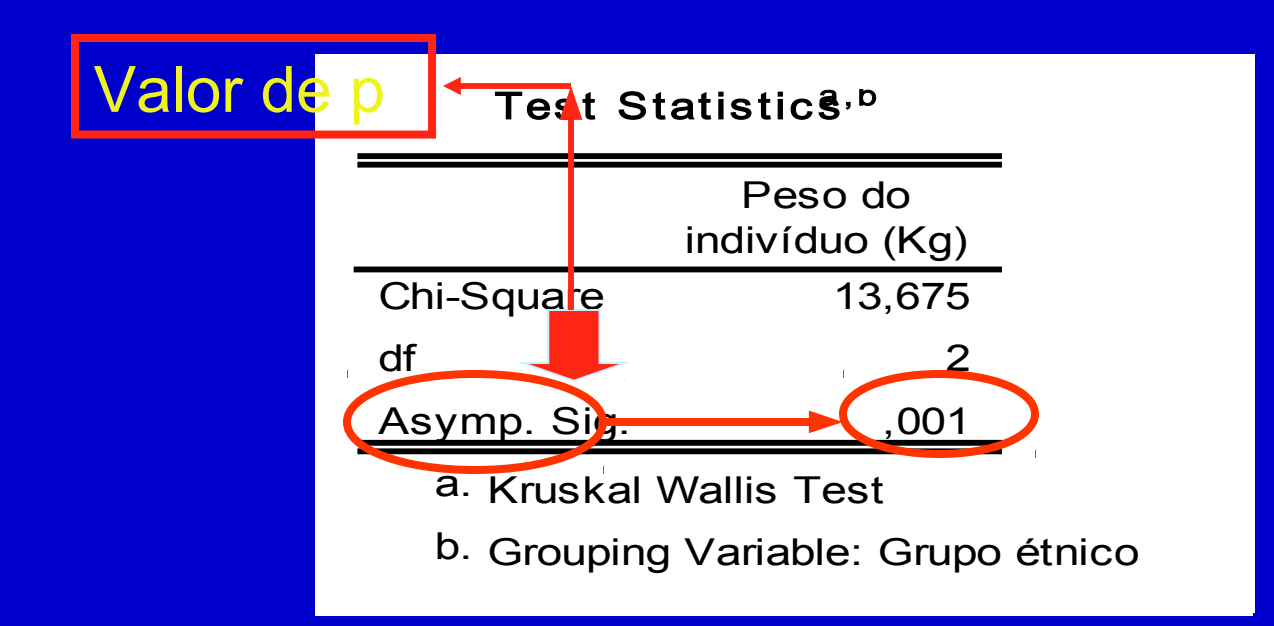

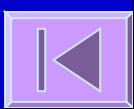

# **Tabelas de Contingência e Teste Qui-quadrado**

Tabelas de contingência; teste quiquadrado; teste exato de Fisher; correção de Yates; teste de McNemar; teste qui-quadrado para tendências

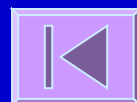

# **Tabelas de Contingência**

 Forma de representar a relação entre duas variáveis categóricas. Distribuição das frequências das categorias de uma variável em função das categorias de uma outra variável.

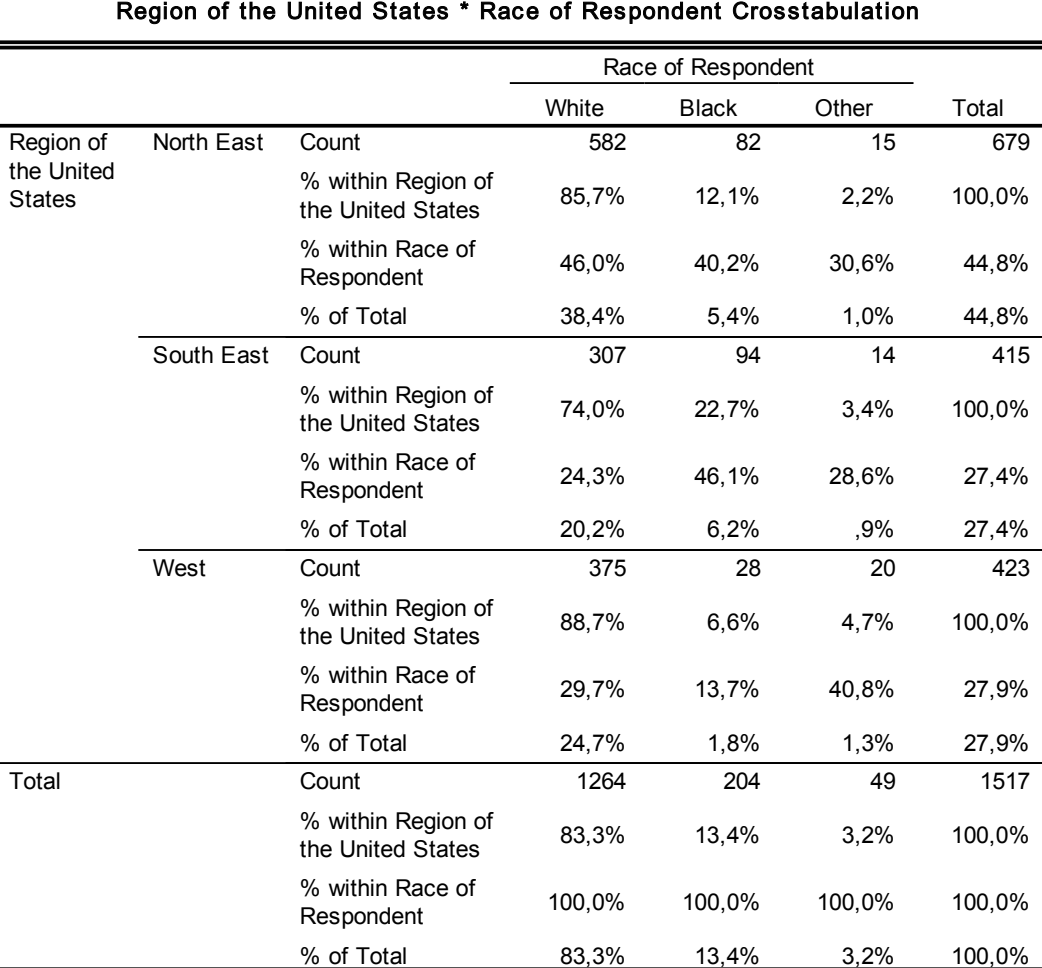

- Quando estamos perante duas variáveis categóricas podemos usar o teste qui-quadrado para testar a hipótese da existência de uma associação entre as variáveis na população.
- As hipóteses nula e alternativa que serão testadas são:
	- $-$  H<sub>0</sub>: Não existe uma associação entre as categorias de uma variável e as da outra variável na população ou as proporções de indivíduos nas categorias de uma variável não variam em função das categorias da outra variável na população
	- $H_A$ : Existe uma associação entre as categorias de uma variável e as da outra variável na população ou as proporções de indivíduos nas categorias de uma variável variam em função das categorias da outra variável na população

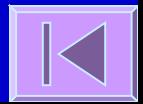

- Podem-se apresentar os dados numa tabela de contingência r×c (r - nº de linhas; c - nº de colunas). As entradas da tabela são frequências e cada célula contem o nº de indivíduos que pertencem simultaneamente àquela linha e coluna.
- Calcula-se as frequências esperadas caso a hipótese nula fosse verdadeira. A frequência esperada numa determinada célula é o produto do total da linha e do total da coluna dividido pelo total global.
- Baseada na estatística de teste  $(\chi^2)$ : discrepância entre as **frequências observadas** e as **frequências esperadas**, caso a H<sub>0</sub> seja verdadeira, em cada célula da tabela. Se a discrepância for grande é improvável que a hipótese nula seja verdadeira.

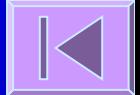

 $\Box$  A estatística de teste calculada ( $\chi^2$ ) tem a seguinte forma genérica:

 O - frequência observada na célula e E - frequência esperada na célula, caso a H<sub>1</sub> seja verdadeira.

A tabela de contingência tem a seguinte forma genérica:

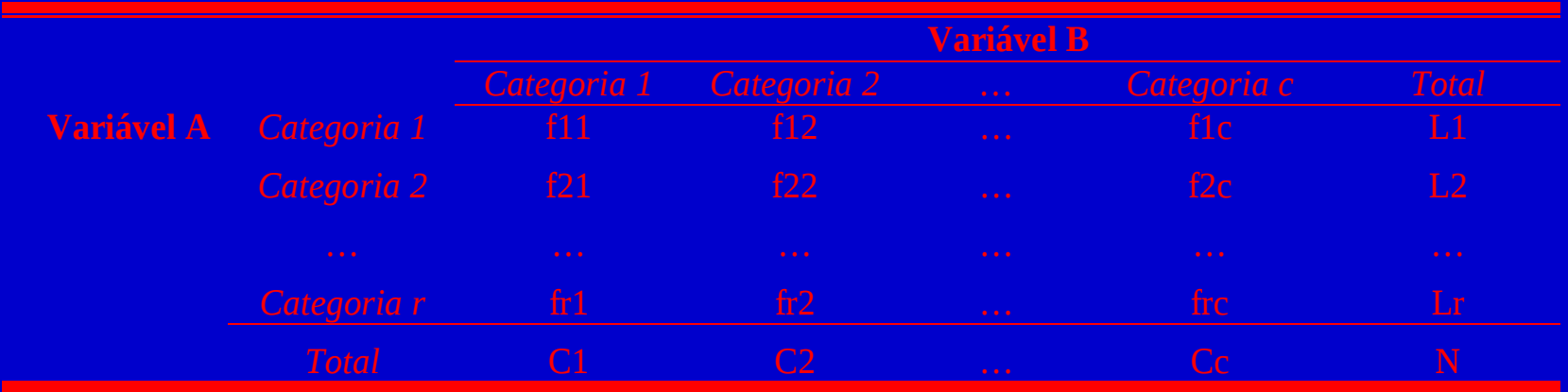

- A estatística de teste segue a Distribuição de Qui-quadrado com (r-1)×(c-1) graus de liberdade.
- O cálculo da estatística  $χ²$  e seu enquadramento na distribuição adequada permite-nos conhecer um valor de p (probabilidade de obter um χ² tão ou mais extremo que o calculado se a hipótese nula for verdadeira)
- O valor de p é comparado com o grau de significância (α):
	- **Se p** ≤ α **, rejeita-se a H0 =>** Existe uma associação entre as categorias de uma variável e as da outra variável na população **ou** as proporções de indivíduos nas categorias de uma variável variam em função das categorias da outra variável na população
	- **Se p** > α **, não rejeita-se a H0 =>** Não existe evidência suficiente de uma associação entre as categorias de uma variável e as da outra variável na população

 **Ex:** Num ensaio clínico compara-se a eficácia de um Medicamento X (n=30 indivíduos) em relação ao placebo (n=32 indivíduos) na melhoria do estado clínico dos doentes 6 meses após o tratamento (melhorado, agravado, falecido).

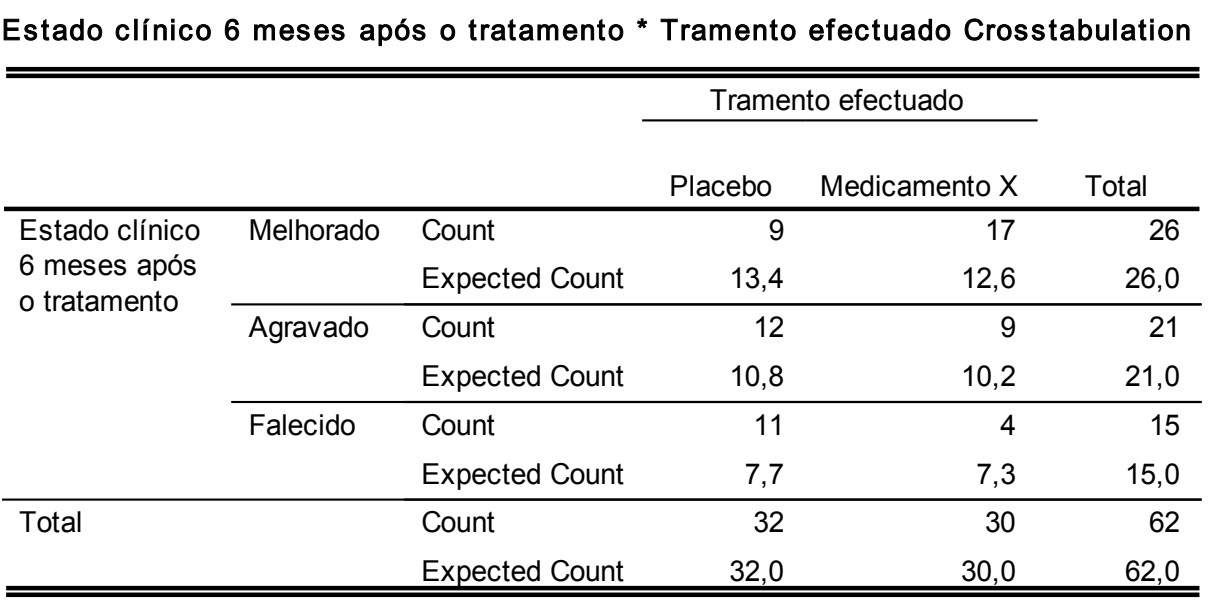

**E11= (26\*32)/62= 13,4 E12= (26\*30)/62= 12,6 E21= (21\*32)/62= 10,8 E22= (21\*30)/62= 10,2 E31= (15\*32)/62= 7,7 E32= (15\*30)/62= 7,3**

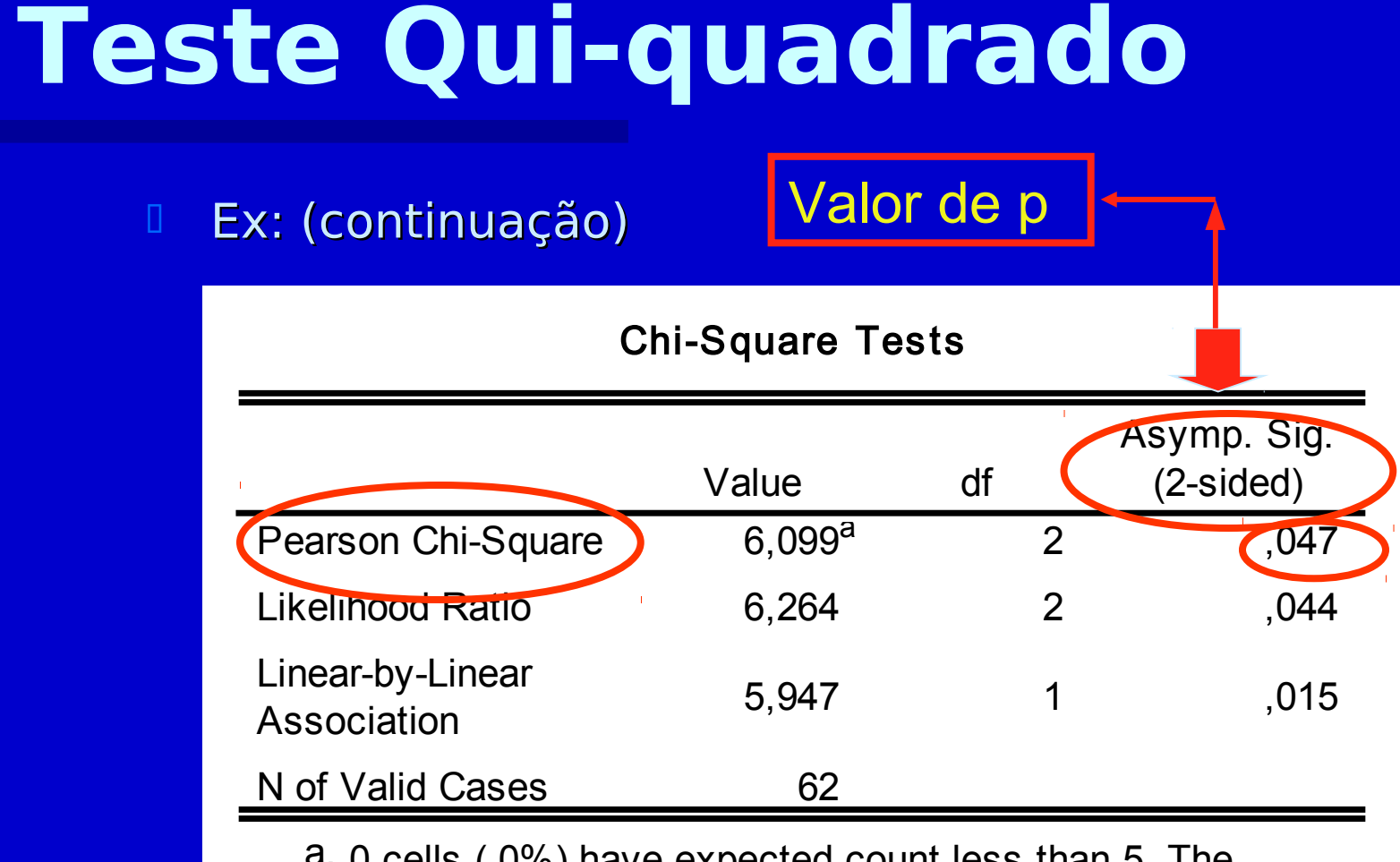

a. 0 cells (,0%) have expected count less than 5. The minimum expected count is 7,26.

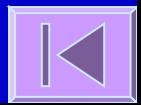
## **Teste Qui-quadrado**

- p= 0,047 Logo,  $p<\alpha \Rightarrow$  Rejeitase a  $H_0$ .
- **Existem uma associação entre o** estado clínico 6 meses após o tratamento (melhorado, agravado, falecido) e o tipo de tratamento efectuado (placebo ou medicamento X) **ou** Existem diferenças estatisticamente significativas quanto ao estado clínico 6 meses após o tratamento entre o grupo tratado com um placebo e o grupo tratado com o medicamento X

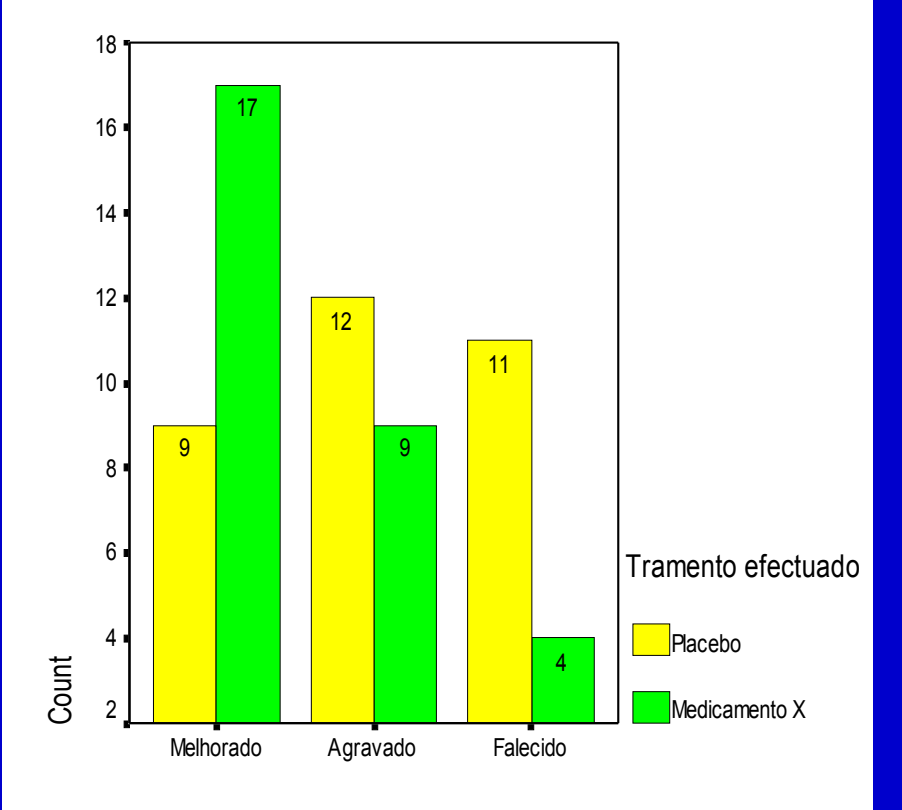

Estado clínico 6 meses após o tratamento

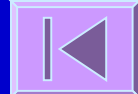

# **Teste Qui-quadrado**

#### Assume-se:

– **Independência dos grupos**

 Caso as variáveis em análise sejam dependentes deverá ser usado o **Teste de McNemar**.

#### – **Pelo menos 80% das frequências esperadas têm valores** ≥**5**

 No caso de existirem mais de 20% de células com valores esperados <5 deve **reduzir-se a tabela**, através da fusão de colunas ou linhas (esta fusão deve fazer sentido no contexto da análise que está a ser feita), até ter pelo menos 80% das frequências esperadas com valor ≥5.

Se numa tabela de 2×2 (corresponde à fusão máxima possível) existir uma ou mais frequências esperadas com valor <5, então deverá ser usado o **Teste Exato de Fisher**.

# **Teste Qui-quadrado**

- □ Teste Exato usado em tabelas de 2×2 (faz o cálculo das probabilidades exatas e não faz uso da distribuição de qui-quadrado como aproximação para o cálculo de probabilidades).
- Utiliza-se no caso de uma tabela de contingência de 2×2, uma ou mais frequências esperadas < 5.
- Ex: num outro ensaio clínico comparou-se a mortalidade no grupo tratado com placebo e tratado com o medicamento X e obtiveram-se os seguintes resultados:

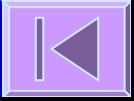

## **Teste Exato de Fisher**

#### Mortalidade 6 meses após o tratamento \* Tramento efectuado Crosstabulation

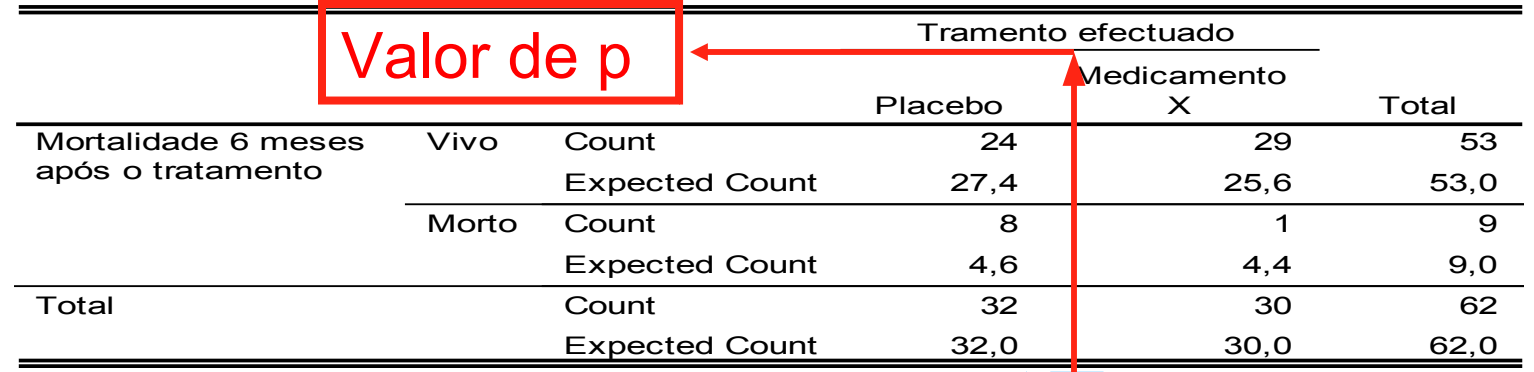

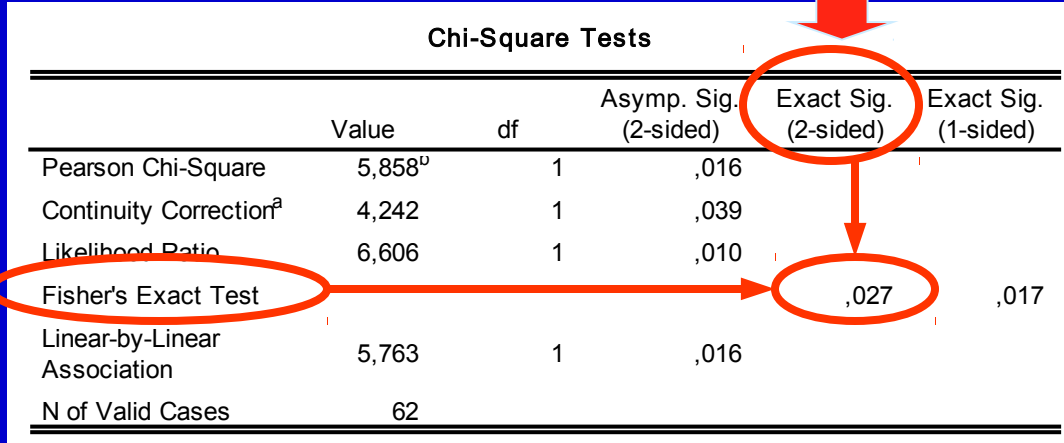

a. Computed only for a 2x2 table

b. 2 cells (50,0%) have expected count less than 5. The minimum expected count is 4,35.

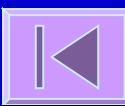

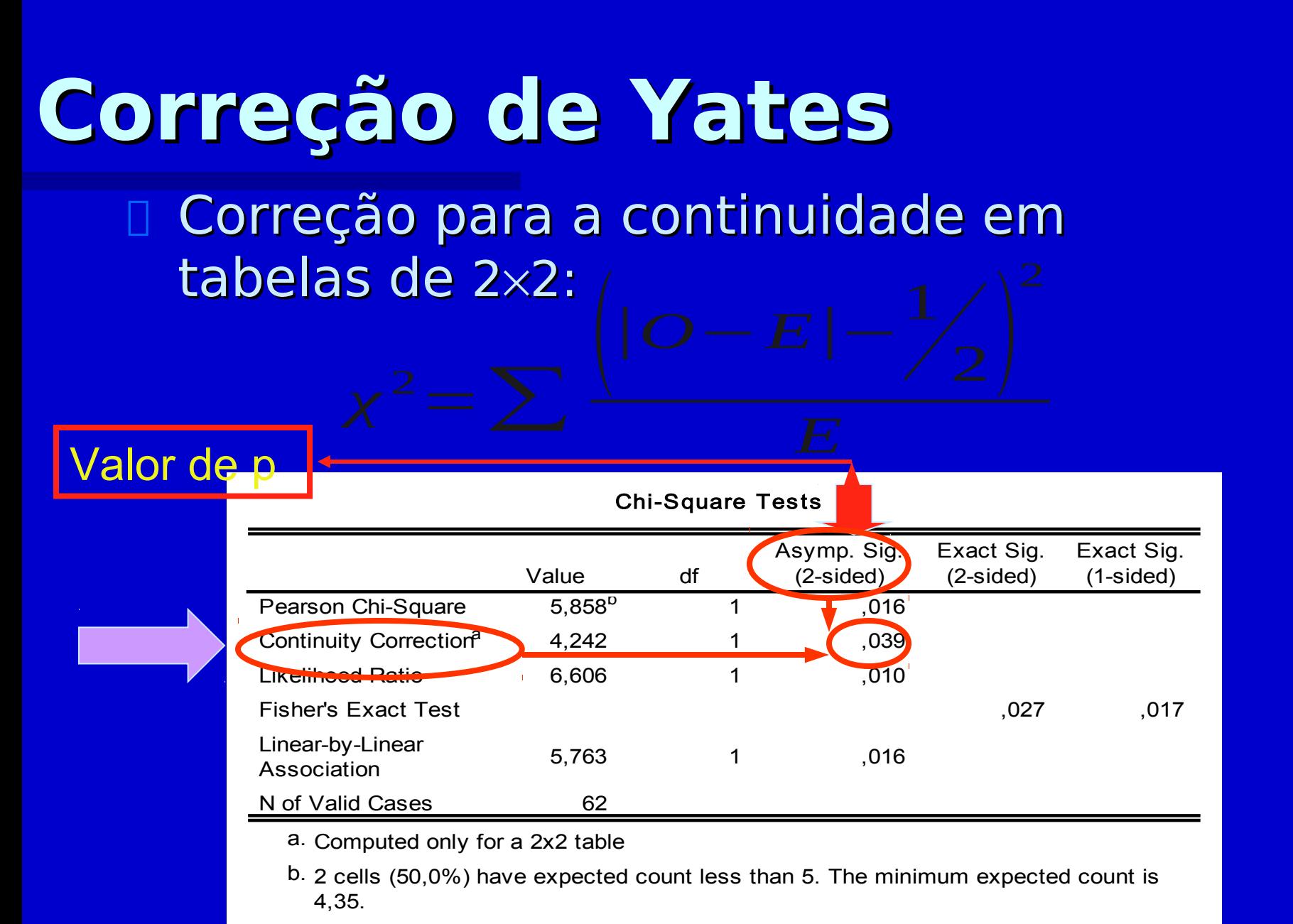

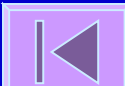

## **Teste de McNemar**

 Análogo ao teste qui-quadrado mas para variáveis dependentes.

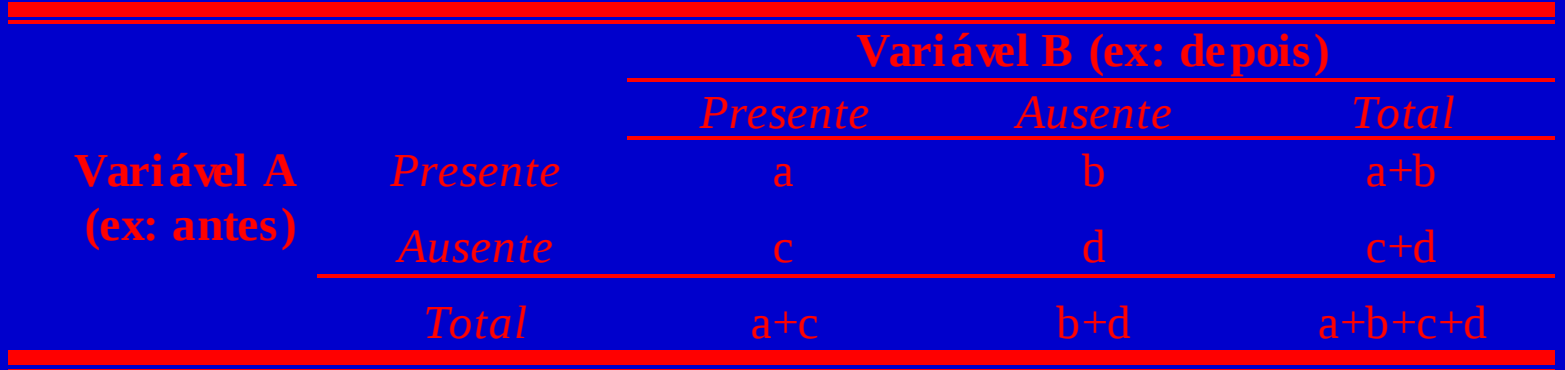

$$
\chi^{2} = \sum \frac{(|b-c|-1)^{2}}{b+c}
$$

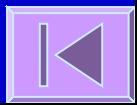

## **Teste de McNemar**

**Ex:**

Tosse antes do tratamento \* Tosse depois do tratamento Crosstabulation

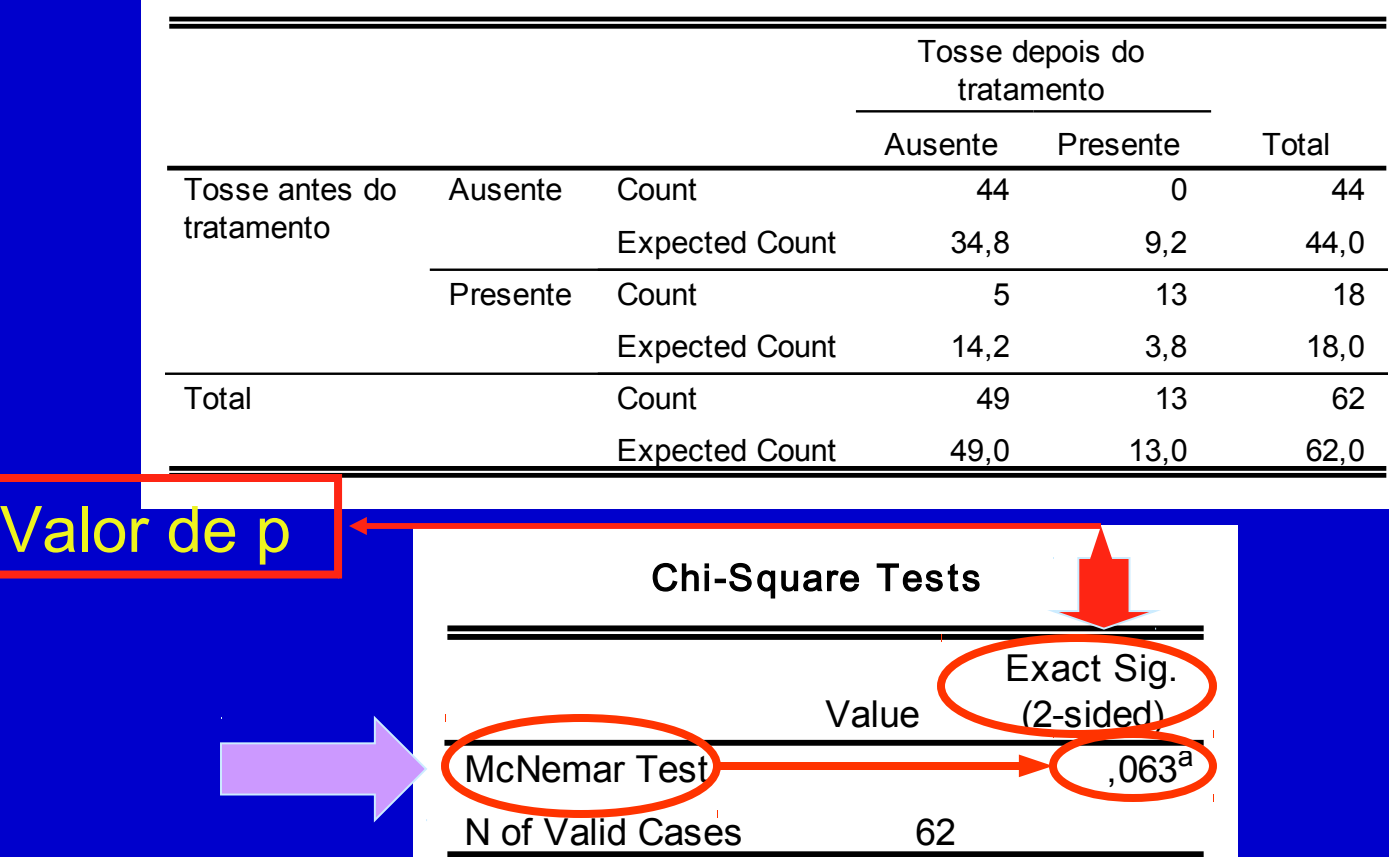

a. Binomial distribution used.

## **Teste Qui-quadrado para Tendências**

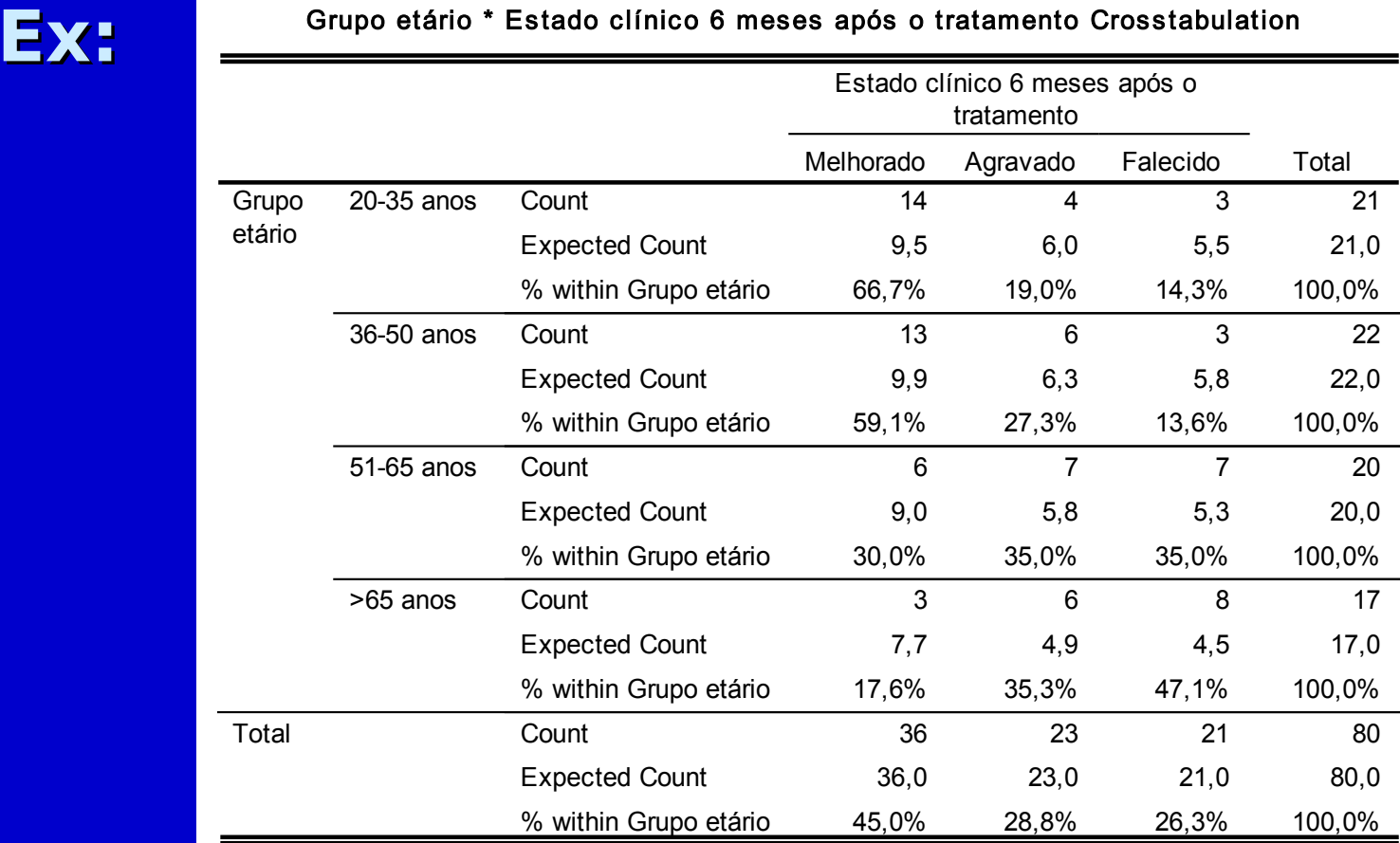

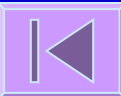

## **Teste Qui-quadrado para Tendências**

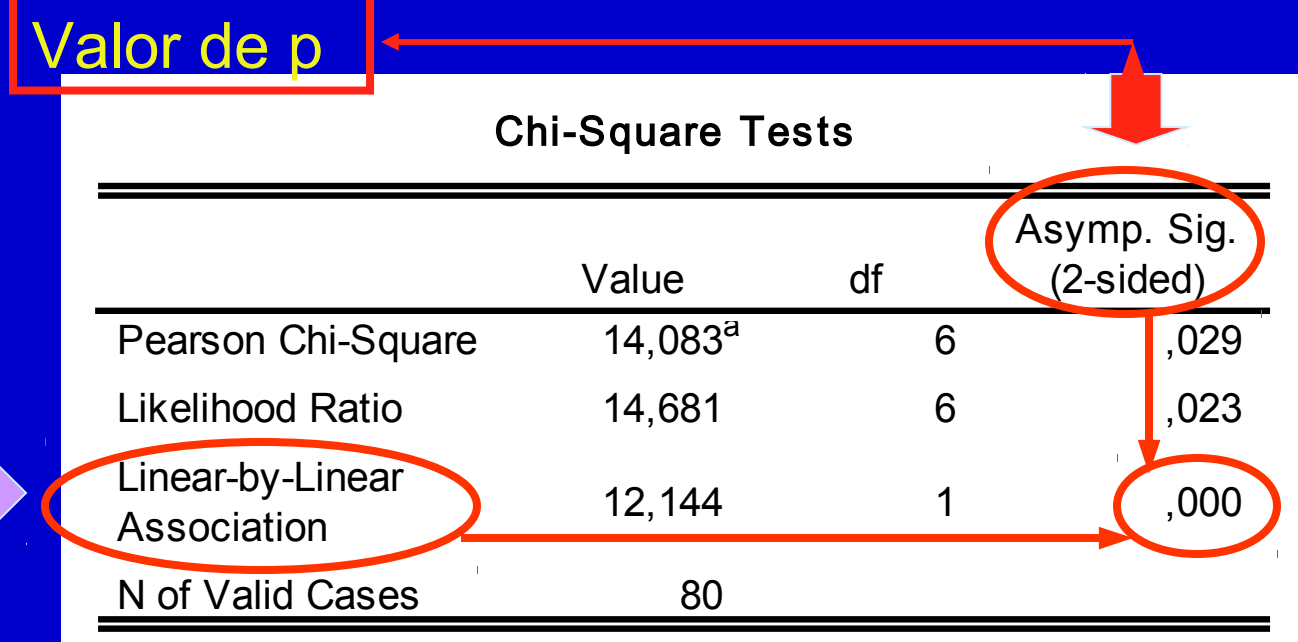

a. 2 cells (16,7%) have expected count less than 5. The minimum expected count is 4,46.

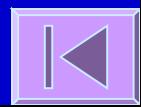

## Testes Qui-quadrado no R

 chisq.test() fisher.test() mcnemar.test() prop.trend.test()

# **Quadros de Síntese**

Estatística; testes de hipóteses; testes de hipóteses para variáveis quantitativas; testes de hipóteses para variáveis categóricas; outros métodos

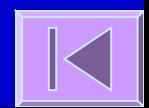

#### E s ta tís tic a

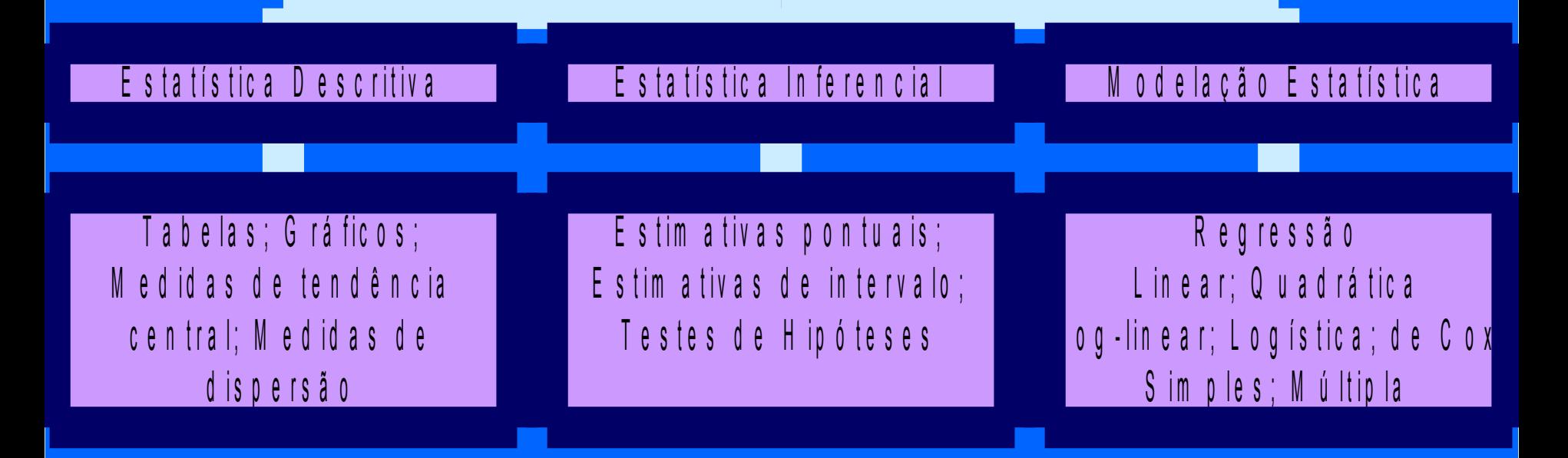

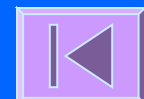

#### Testes de Hipóteses

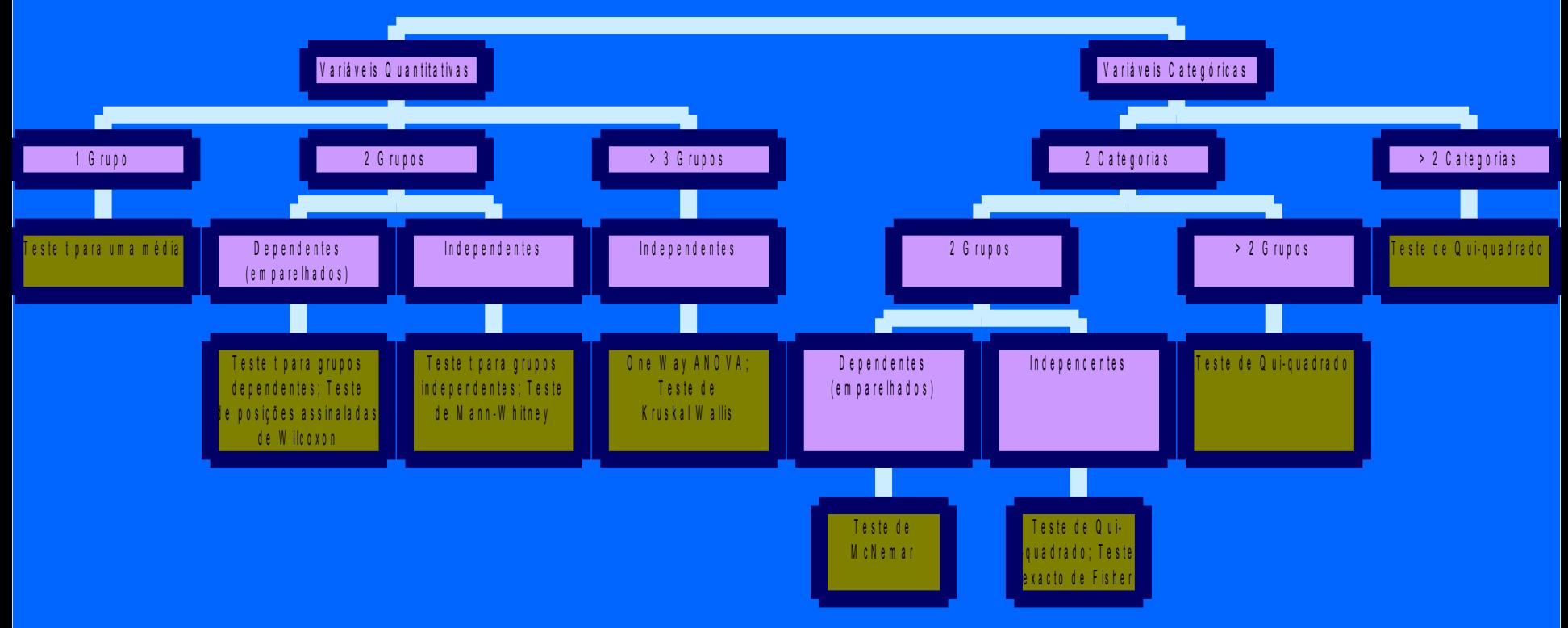

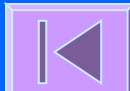

## Testes de Hipóteses - Variáveis Quantitativas

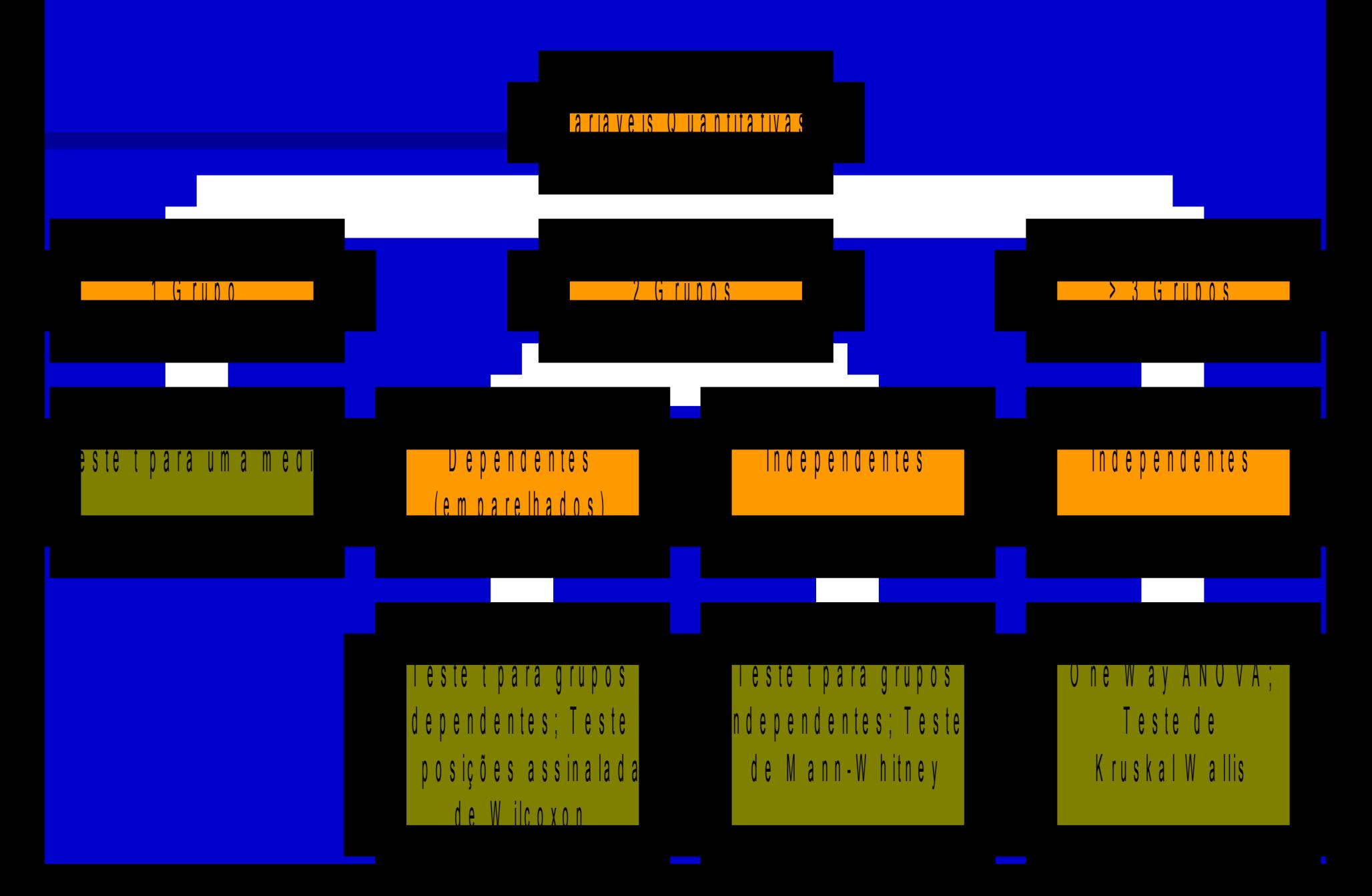

## Testes de Hipóteses - Variáveis Categóricas

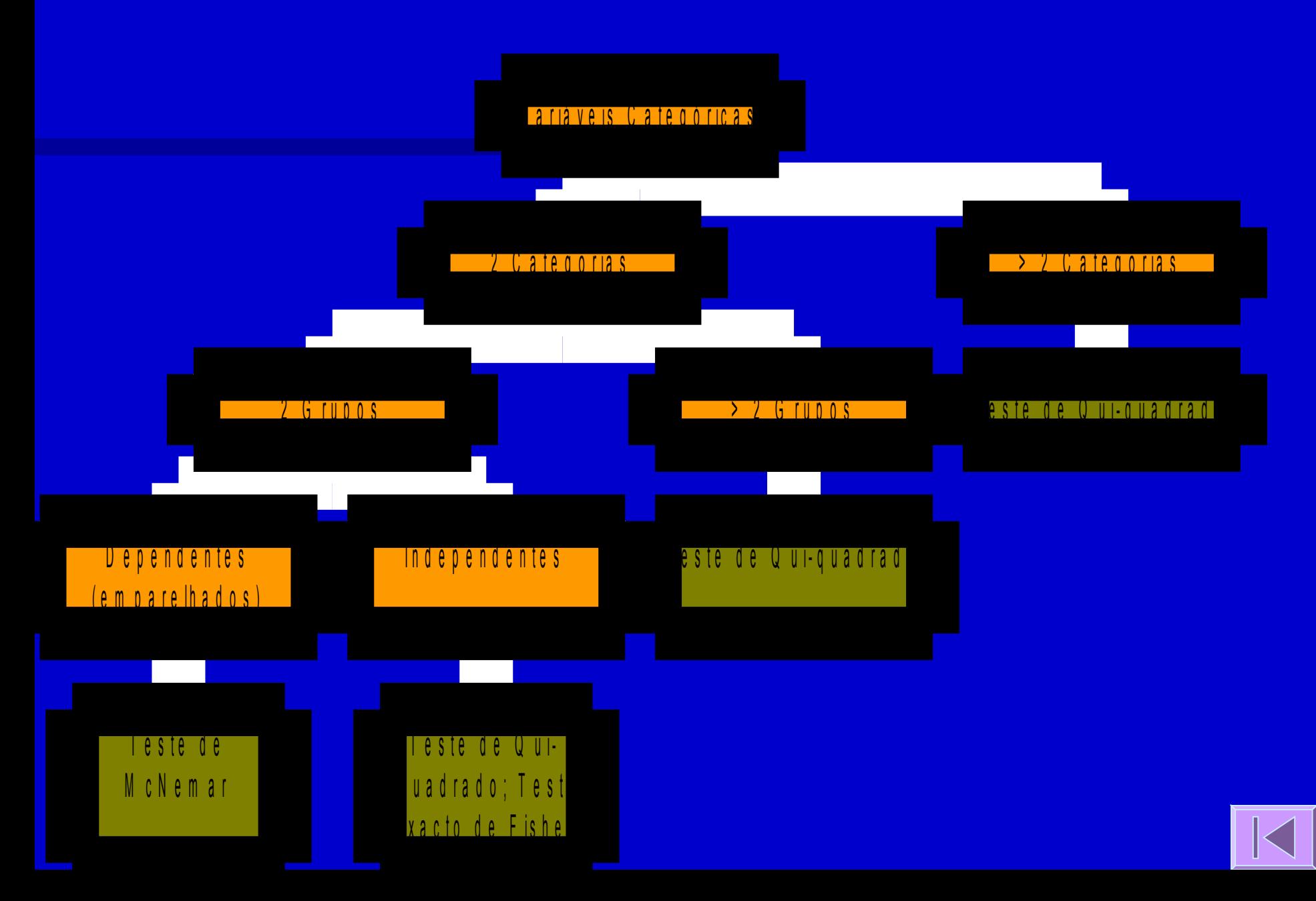

## Outros Métodos

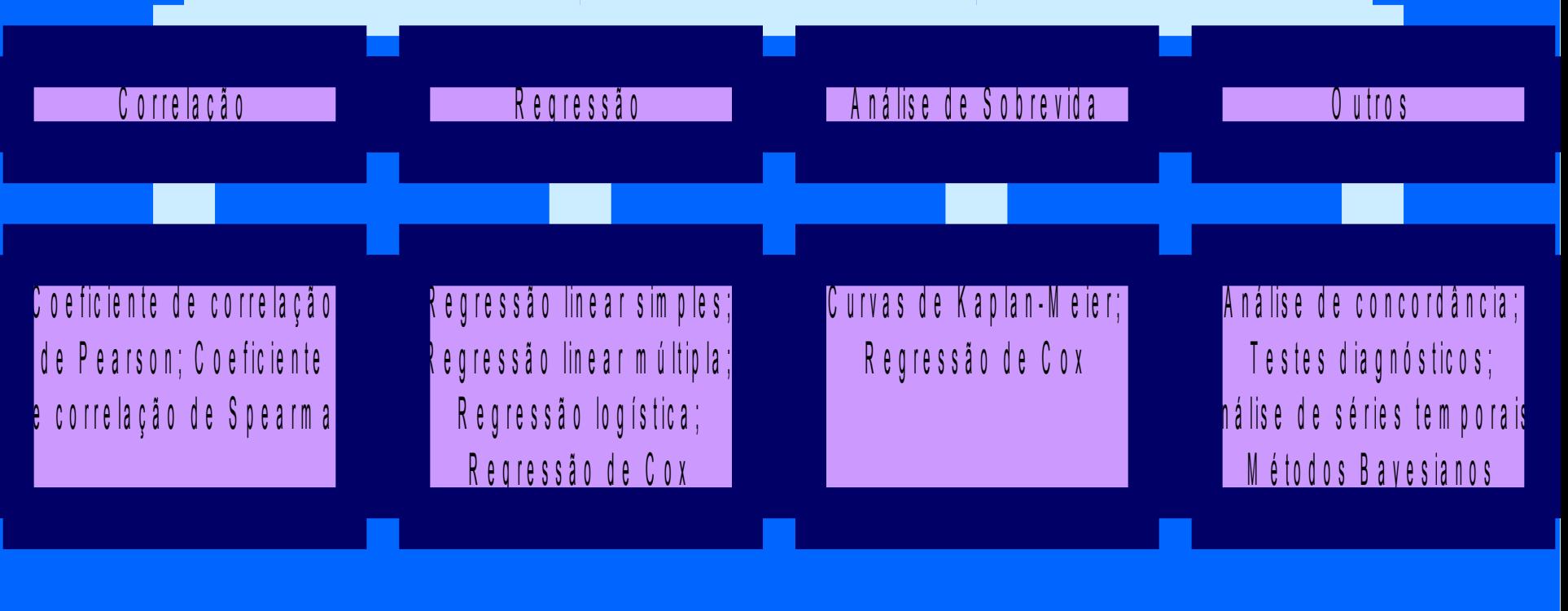

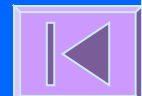